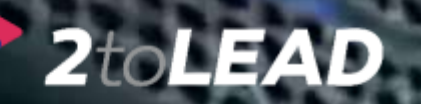

# 10 Things That Many IT Professionals Don't Know About Office 365

# Presented By: Richard Harbridge

# RICHARD HARBRIDGE

# SPEAKER | AUTHOR | SUPER FRIENDLY

My twitter is @RHarbridge, my blog is at http://RHarbridge.com, and I work at

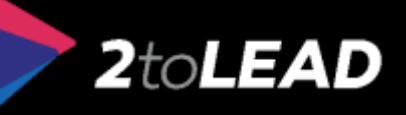

#### bing Office 365 THERE IS A LOT TO KNOW ABOUT OFFICE 365.

33,800,000 RESULTS

Narrow by language -

Narrow by region -

#### Microsoft Office 365 | microsoft.office.com

#### microsoft.office.com

Your Small Business Just Got Bigger with Office 365 Subscribe Today!

**Explore Office 365** 

Compare Office 365 Plans

Learn About Office 365

#### Explore Office 365 for Business | Office 365

#### https://products.office.com/en-us/business/explore-office-365-for... v

Boost your productivity with reliable access anywhere with services like email, calendar, file sharing, online conferencing, instant messaging, and Office Online.

#### Compare Office 365 Business Plans

#### https://products.office.com/en-us/business/compare-office-365-for... v

Office 365 has a plan to fit your business, no matter what your organization's size and needs. Compare the options here.

Ad

#### Office 365

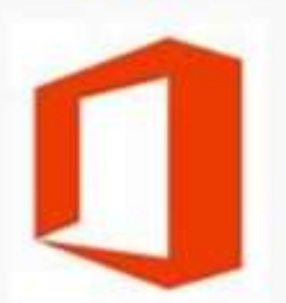

Office when and where vou need it. From home to business. from desktop to web and the devices  $i +$ See More at office com

Richard

**Product info: Microsoft** 

Official site: products.office.com

Francais

People also search for

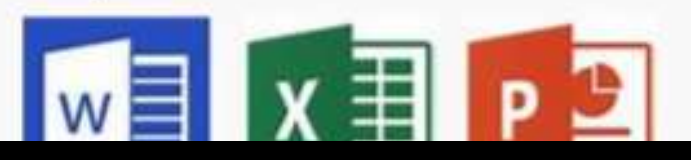

### But what about beyond the basics? What else should every IT Pro know?

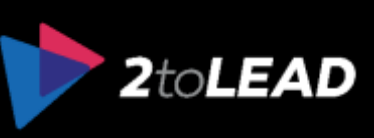

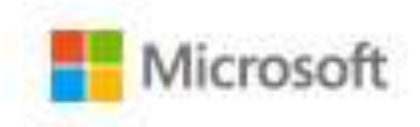

### IN FACT A TON OF NEW INFORMATION JUST CAME OUT AT IGNITE 2015…

# Microsoftlanite

May  $4 - 8$ , 2015

So what are the biggest things you might not know but should?

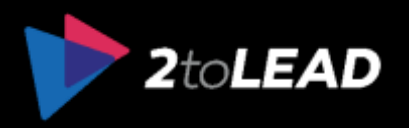

# 1. Office 365 Tools

# OFFICE 365 ADMIN TOOLS…

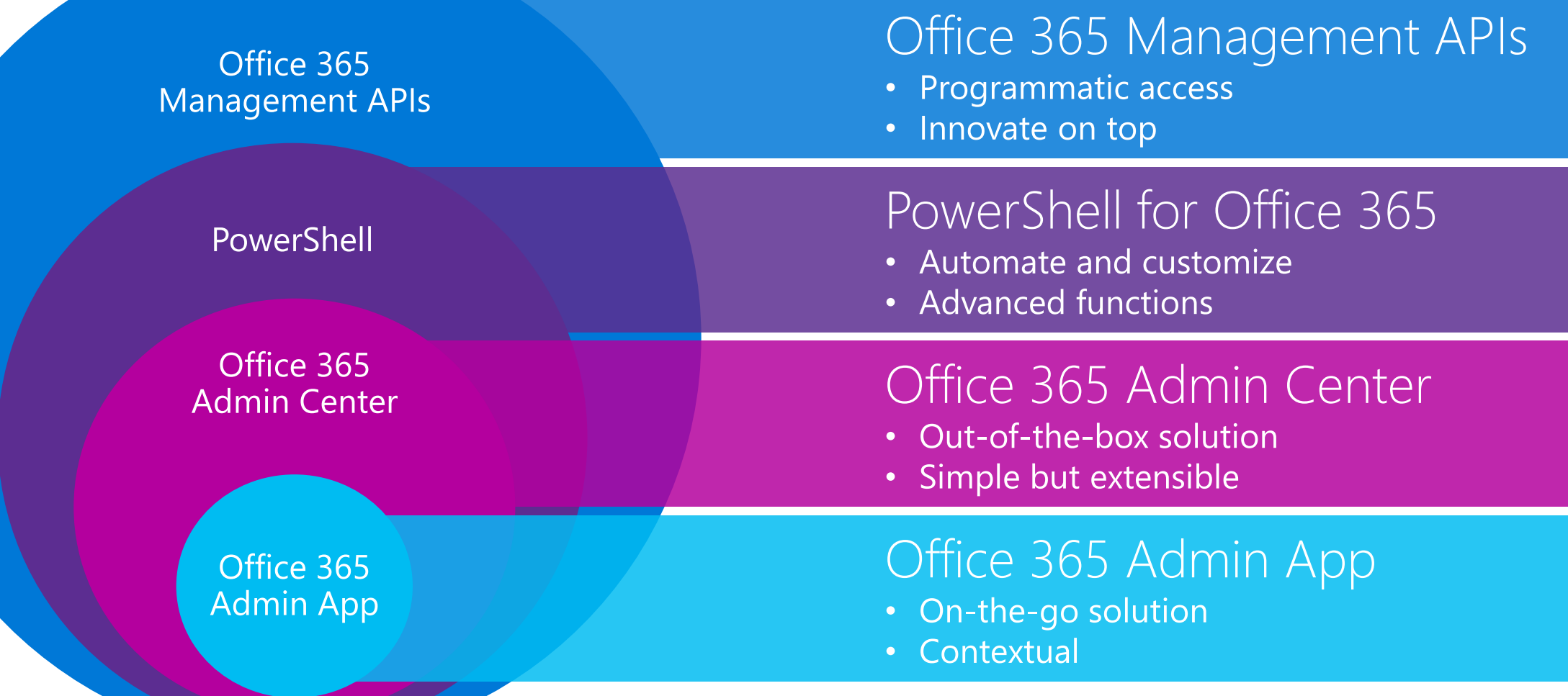

There are four primary Office 365 admin tools (APIs include 3rd Party)

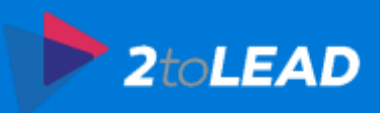

# OFFICE 365 ADMIN APP…

Update in March:

Dashboard

User management

Service management

Support status

Recent enhancements:

 License management for identity managed on premises

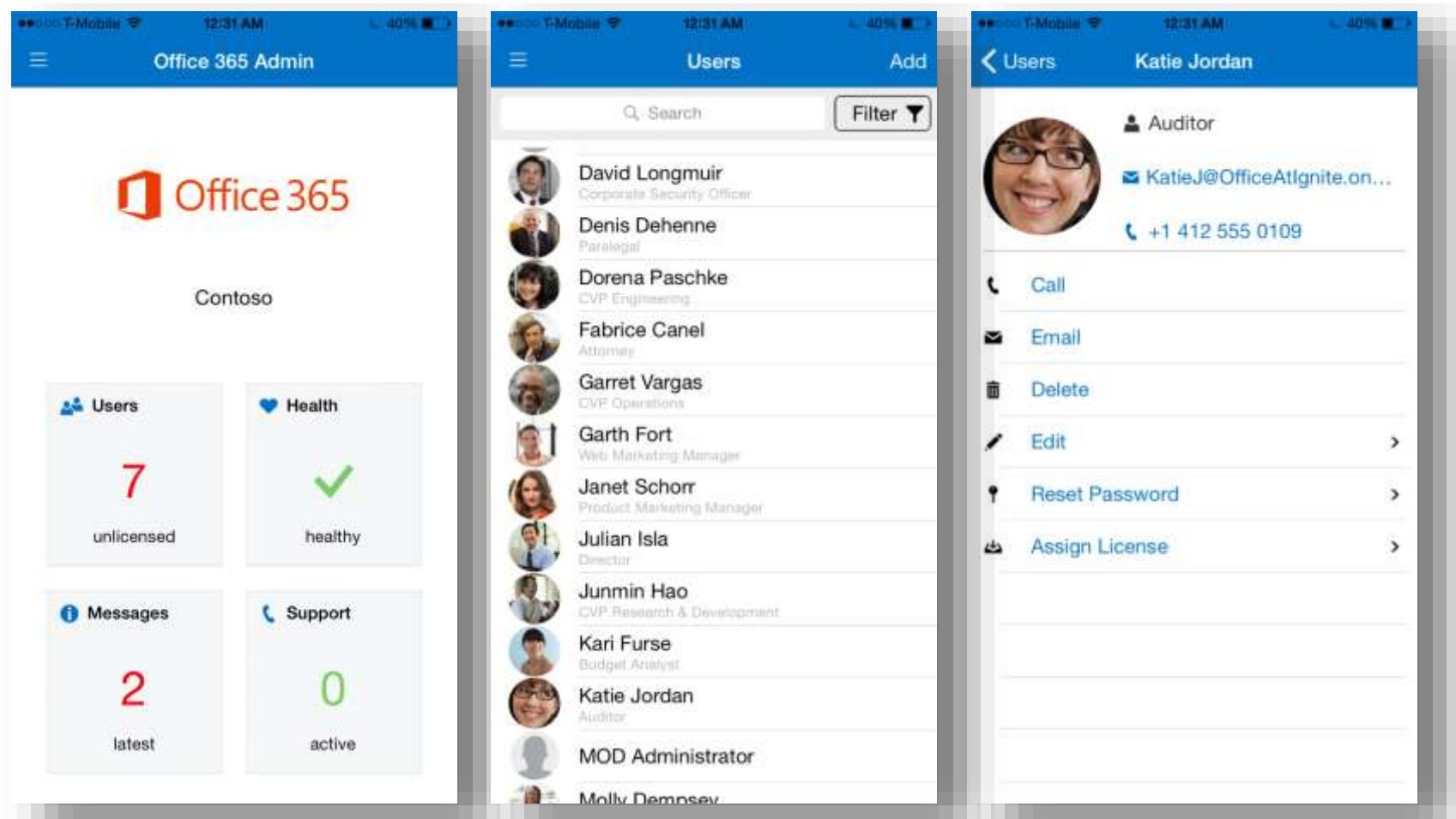

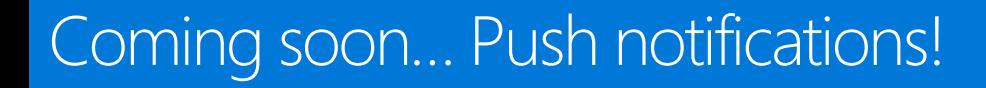

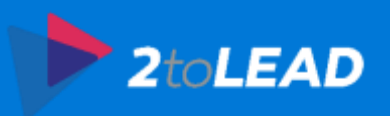

# OFFICE 365 ADMIN CENTER…

Simplified setup

Management services include:

Users

 Groups Service settings Licenses

Monitoring services include: Service health Reporting

Service communications

Support

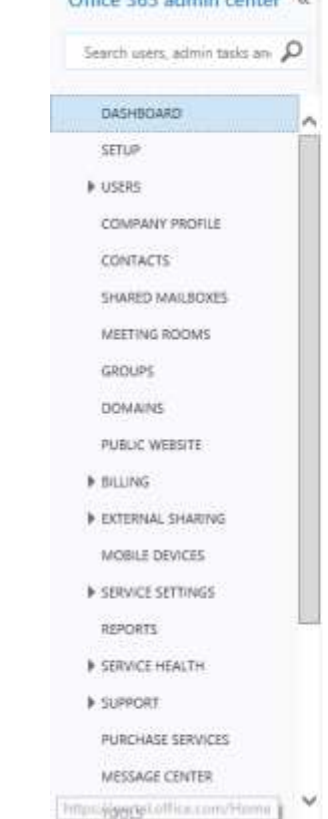

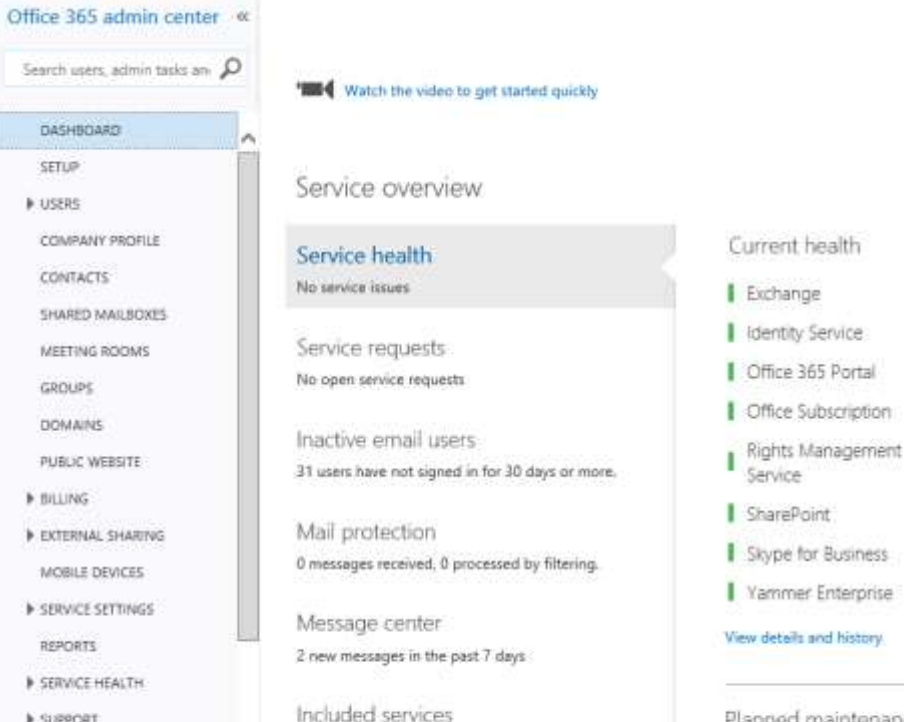

Planned maintenance

No planned maintenance scheduled

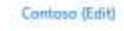

admin shortcuts

Reset user passwords

Add new users

Arrign user licenses

Download software

No issues

No issues

No issues

No issues

No issues

No issues

No issues

No issues

Office 365 Admin app

Get the Office 365 Admin app on any device

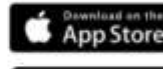

GET IT ON Google play

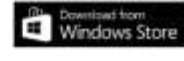

Feedback

Out of the box solution for the Office 365 admin lifecycle.

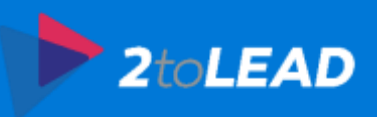

## OFFICE 365 ADMIN CENTER REPORTS…

Reports include:

- Browser versions and operating system versions used
- OneDrive For Business storage
- Mailbox access by non-owners
- Role group changes
- Malware detections, spam catches and Advanced Threat Protection
- Auditing administrator actions
- Azure AD user activity
- DLP policy and rule matches

To provide you with lots of data on what's happening with your tenant.

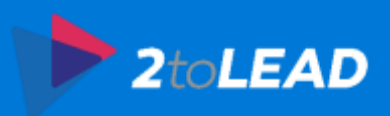

# NEW INSIGHTS…

- New dashboard view to get cross workload usage insight
- Trend and aggregate view
- More Office 365 services
- Top level metrics per workload to signify usage
- Drill Down to individual Workload activity reports

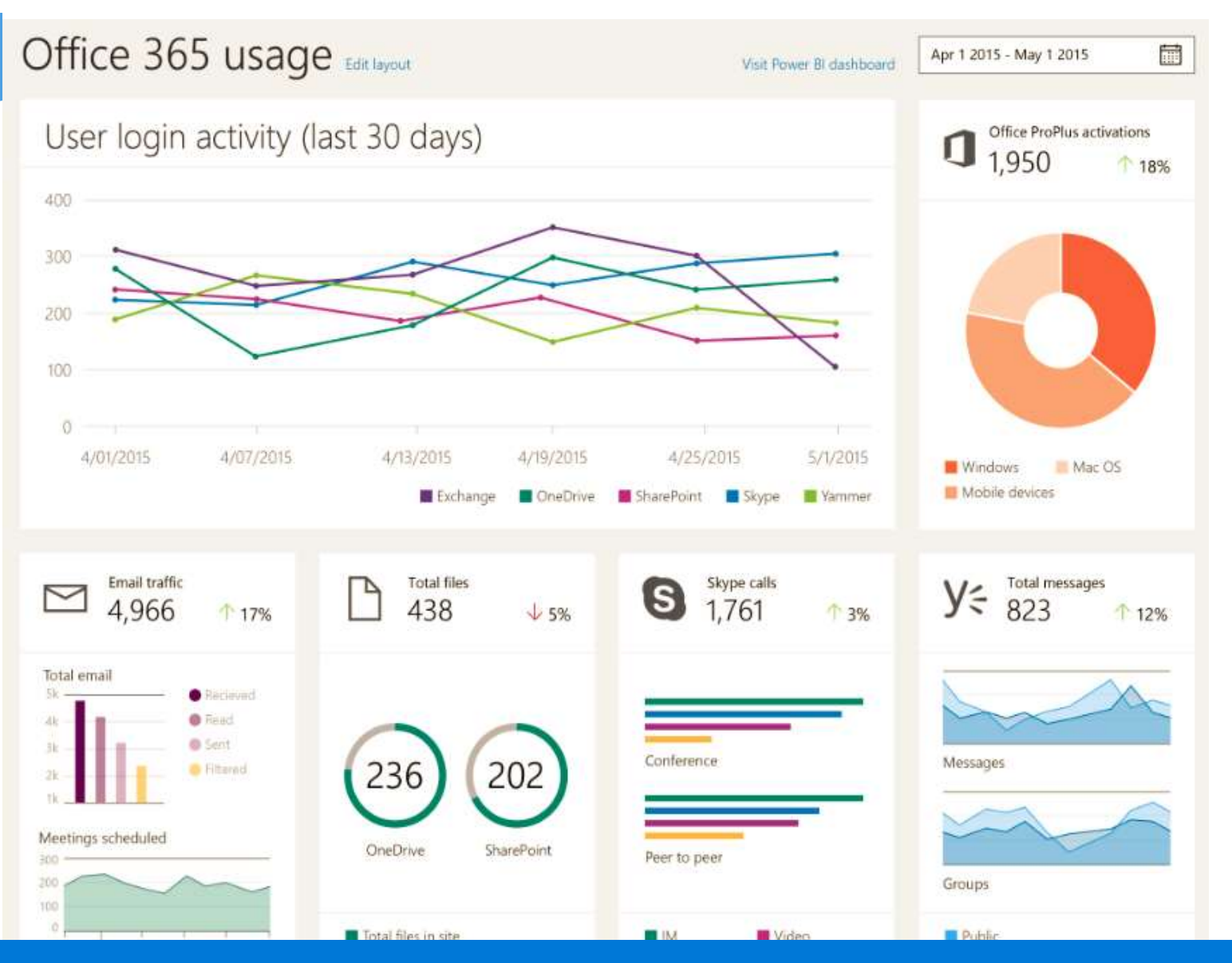

New insights are being added to Office 365's Admin Center on an ongoing basis.

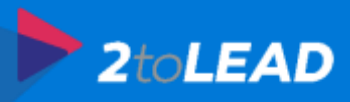

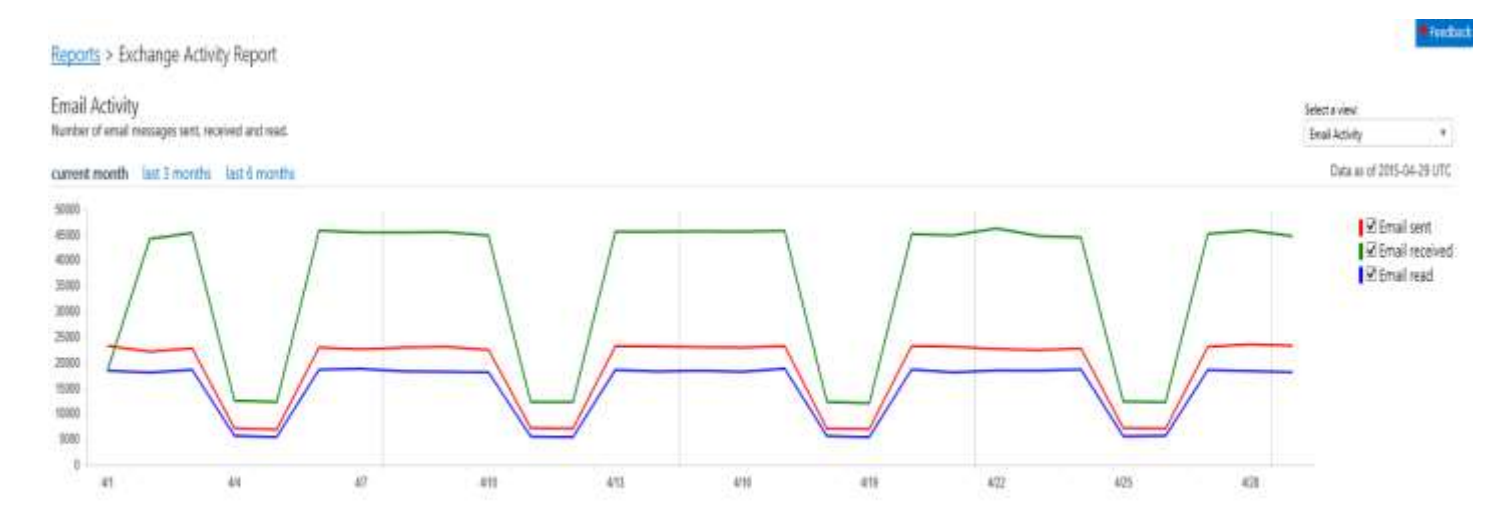

○ manage columns / aport □ full street Data for the current month <sup>1</sup> Email sent T Email received \* Email read User " Last Logon (LTC)\* Nieiha Etudy 2015-04-28 159 38  $234$ **Rusben Sanklium** 2015-04-28 290  $376$ 20 **McNell Throntel** 2015-04-28 323 561 30 Edgar Kanne 2015-04-28 380  $474.$ 30 Dewitt Avio 2015-04-28  $221$ 527 36 2015-04-28 tat 225 Charlose Spinolis 788 Max Lapinski 2015-04-28 2015-04-29 526 274 **Peter Gatierres** 2015-04-28  $28$ Octavo Sakadore 38 **Martha Teplica** 2015-04-29 Tamesha Veice 2015-04-29 522 28 3015-04-29 226 475  $|441$  $2 - 31$ 500 W Results per page Displaying items 1-500 of 500

# MORE DETAILS…

Workload specific usage reports

Multiple views per workload

 Trends for tenant level aggregates

 Details for User level information

 Customize to view relevant information at a glance

Export ALL user details

Feedback

New insights are being added to Office 365's Admin Center on an ongoing basis.

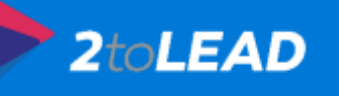

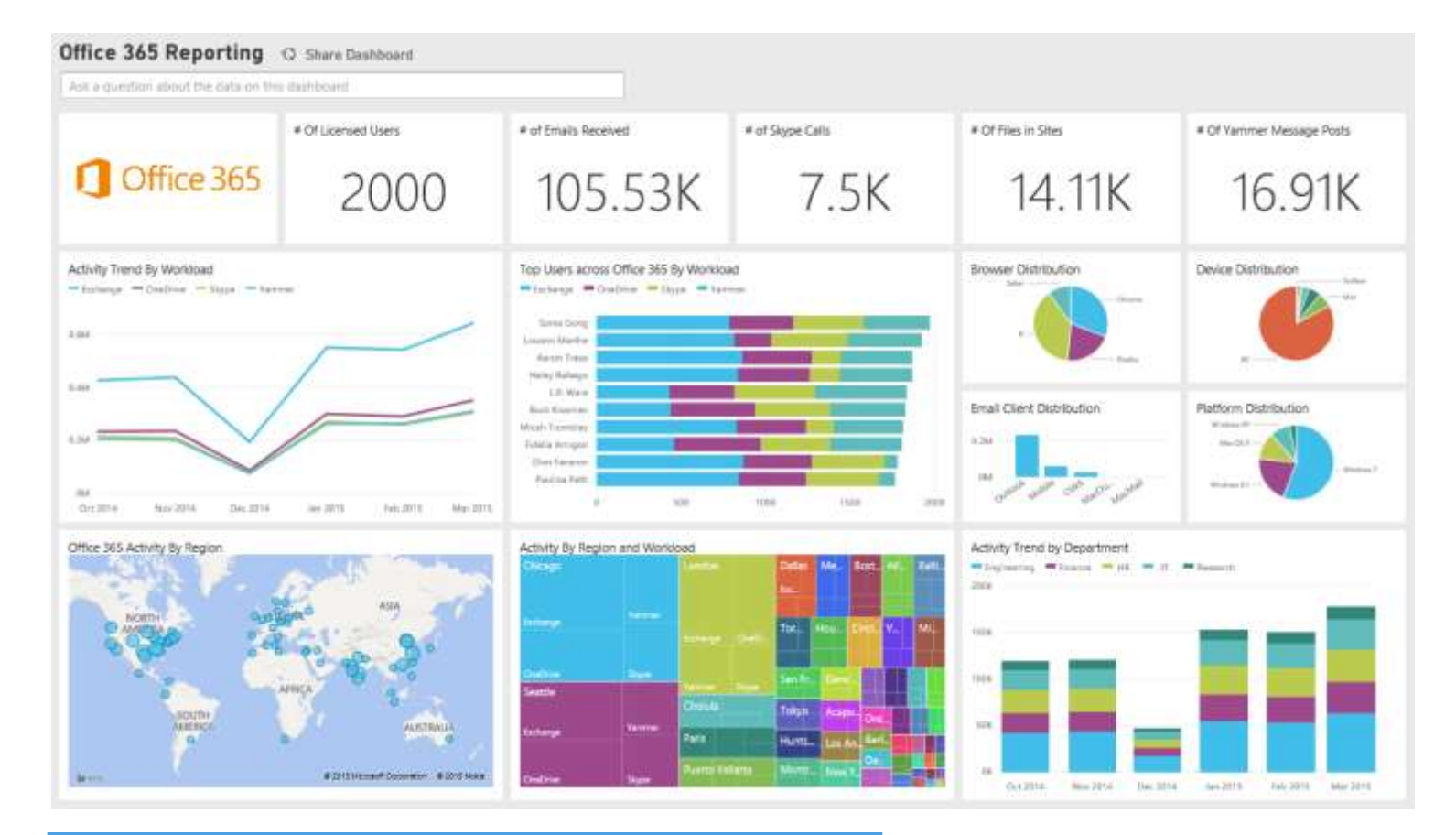

 Office 365 reporting content pack in Power BI

 Enables multi dimensional analysis

 Enables cross workload usage analysis

Easily share insights

 Office 365 Reporting API surfacing rich usage data

### NEED MORE ANALYTICS?

New insights are being added to Office 365's Admin Center on an ongoing basis.

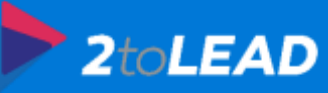

## COMING SOON: POWERSHELL.OFFICE.COM…

 Enables Office 365 admins new to PowerShell to get started quickly

 Consolidates setup information

Simple but useful scenarios

Download sample scripts

 Links to more resources such as TechNet and Office 365 **Network** 

#### PowerShell for Office 365

Get Started Scenarios Script Samples Community  $D$  Search

#### Welcome!

Are you an Office 365 IT administrator new to PowerShell? Are you looking for another Office 365 admin tool that will simplify your administration experience through the automation of repetitive tasks? Or perhaps you are looking to access additional capability not available on the other tools?

Through this site, you will be able to browse through a selection of scenarios, script samples and access additional resources such as TechNet and Yammer to learn how PowerShell can help you get more out of your Office 365 administration experience.

#### What is PowerShell and why?

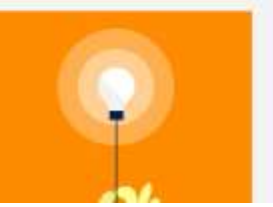

PowerShell (also known as Windows PowerShell) is a task-based command-line shell and scripting language designed specifically for system administration. Built on the .NET Framework, PowerShell helps IT professionals and power users control and automate the administration of the Windows operating system and applications, such as Office 365.

#### **What's New**

- 4/28/2015: Getting Started with Office 365
- 4/17/2015: Connect to Lync Online
- 4/23/2015: Add-DistributionGroupMember

When this comes out it will summarize the key things you need to know...

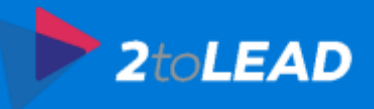

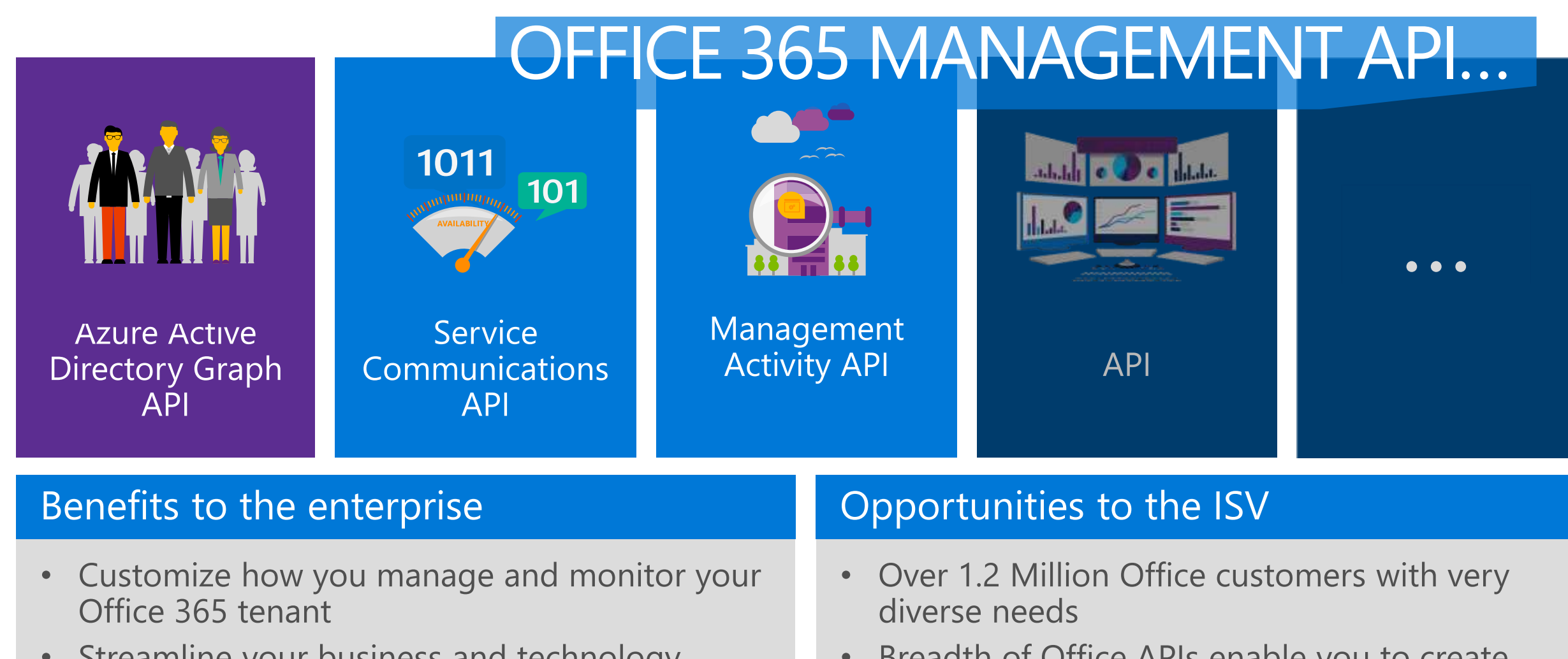

• Streamline your business and technology management solutions

Breadth of Office APIs enable you to create  $\bullet$ innovative solutions beyond what Office 365 offers out-of-the-box

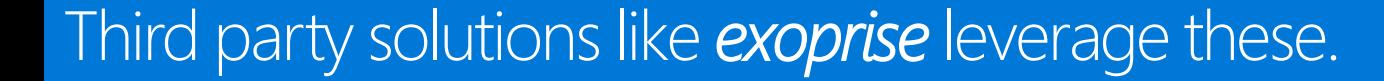

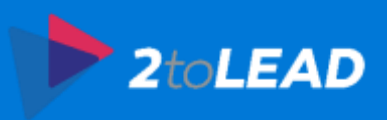

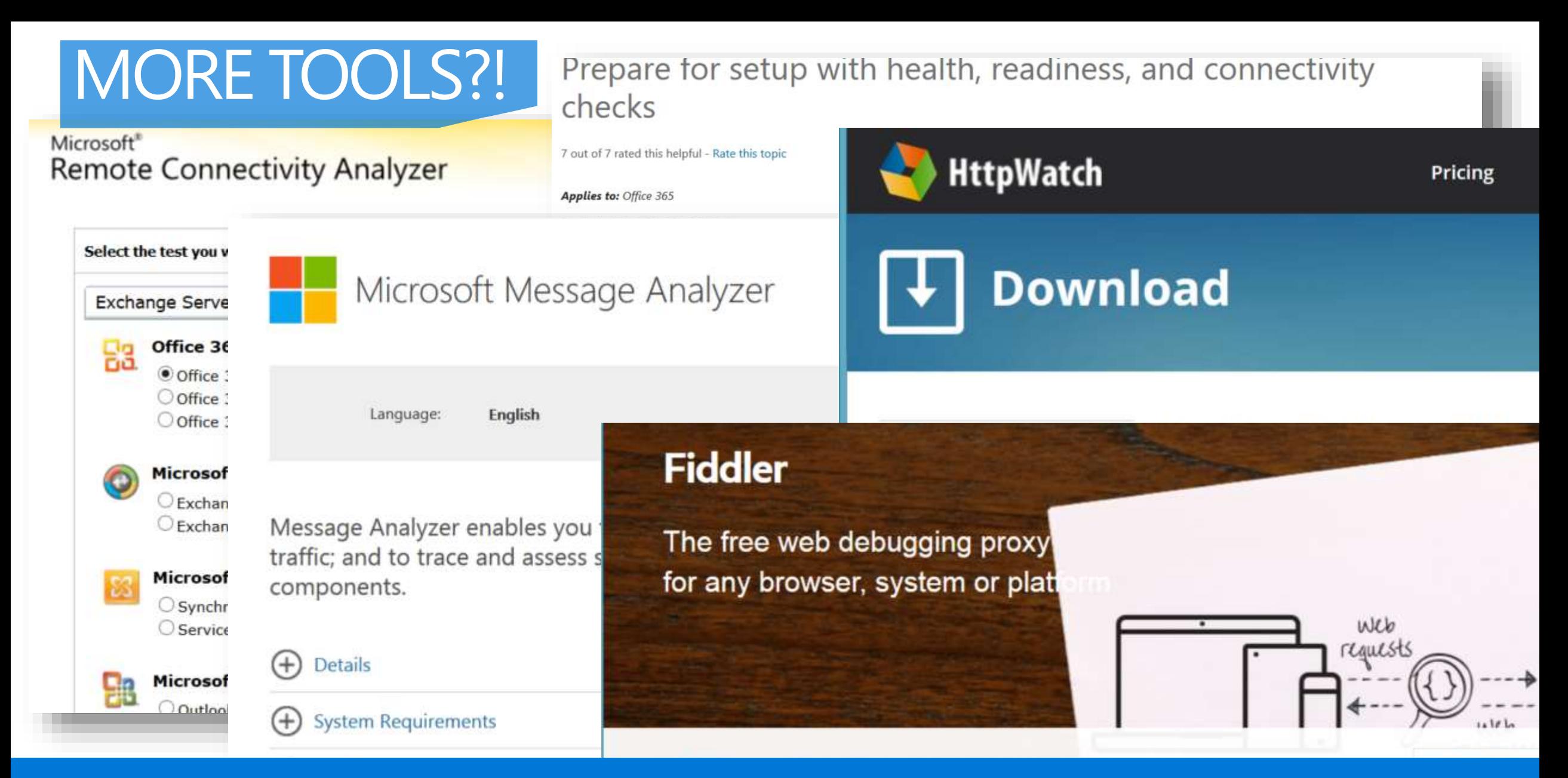

There are many targeted tools that you can also leverage with Office 365…

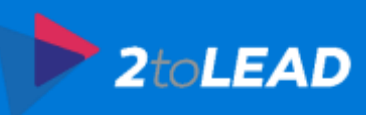

# 2. Office 365 Limits

### Office 365

#### Search Office 365 with Bing

### THIS IS SOMETHING THAT IT **SHOULD KNOW AND EXPOSE** AS NEEDED TO THE ORGANIZATION... De for Business Online Limits

- **Office 365 Service Descriptions** 
	- Skype for Business Online Service Description
		- Lync Online is becoming Skype for Business
		- **Skype for Business Online** Limits
		- Clients for Skype for Business Online

Instant Messaging, Presence,

Office 365 10 out of 14 rated this helpful - Rate this topic

Applies to: Office 365

Topic Last Modified: 2015-04-13

The limits in Skype for Business Online fall into the following categories:

- · Peer-to-peer limits
- Meeting limits

Limits not just for SharePoint but across all Office 365 services...

**Collapse AI** 

Export (0)

# 3. How Office 365 Change Is Managed

### AT THE **ORGANIZATIONAL** LEVEL…

Managed vs Unmanaged Change

2to**LEAD** 

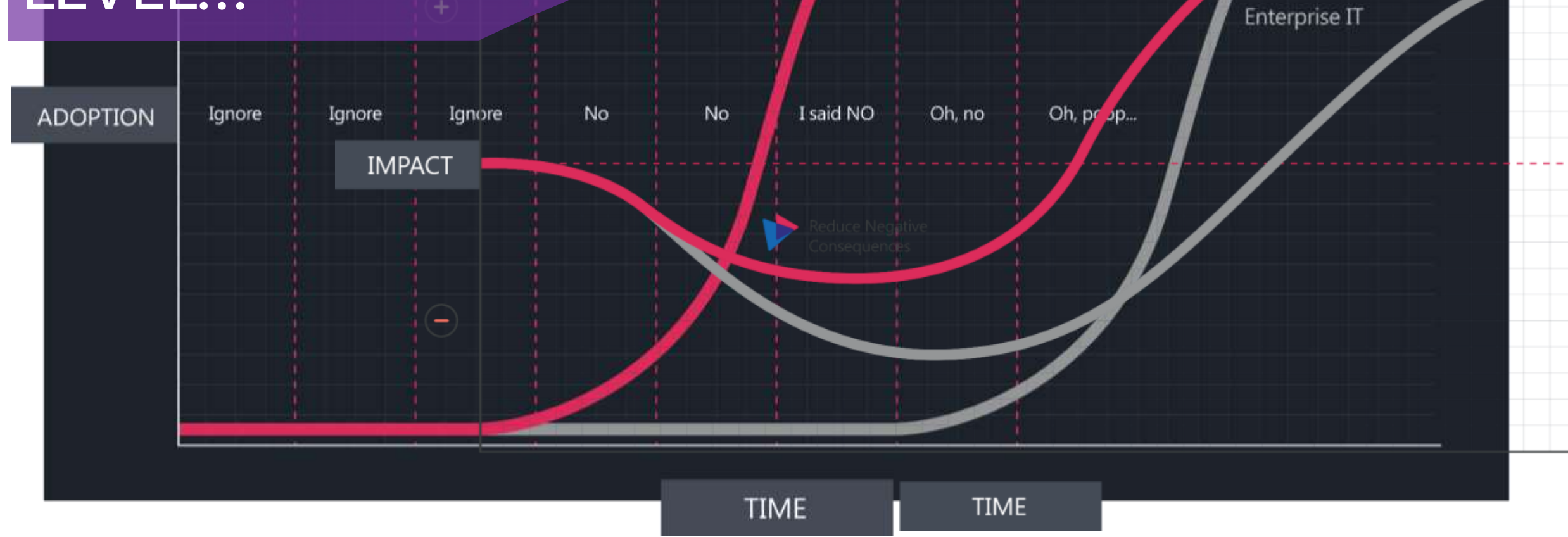

Always an impact to productivity. We can accelerate to get positive results sooner.

### **SERVICE CHANGE** MANAGEMENT PROCESS…

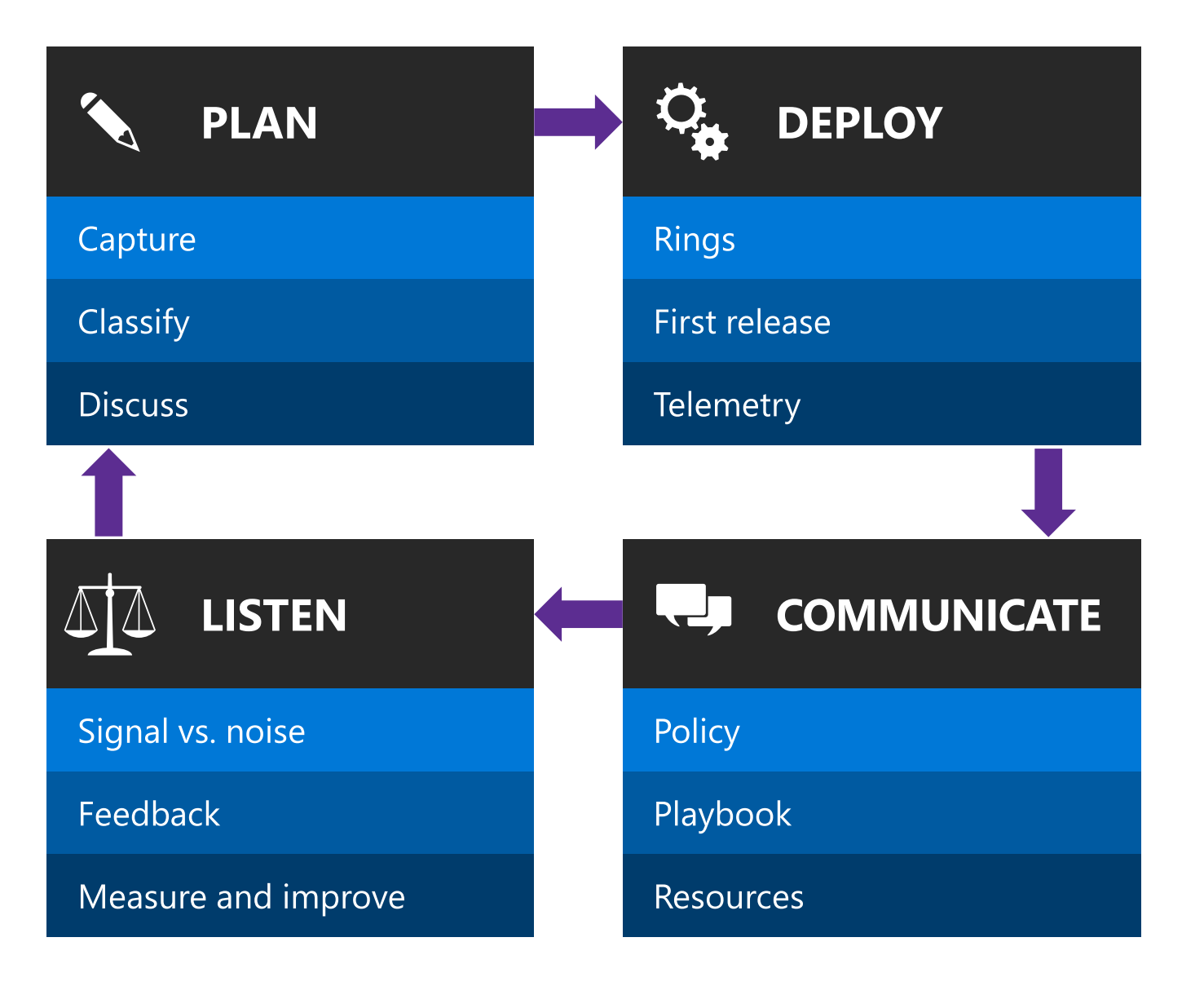

Microsoft does this for each and every service.

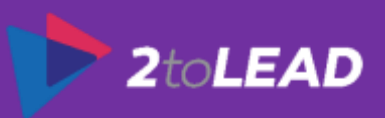

### RINGS OF VALIDATION FOR CHANGES…

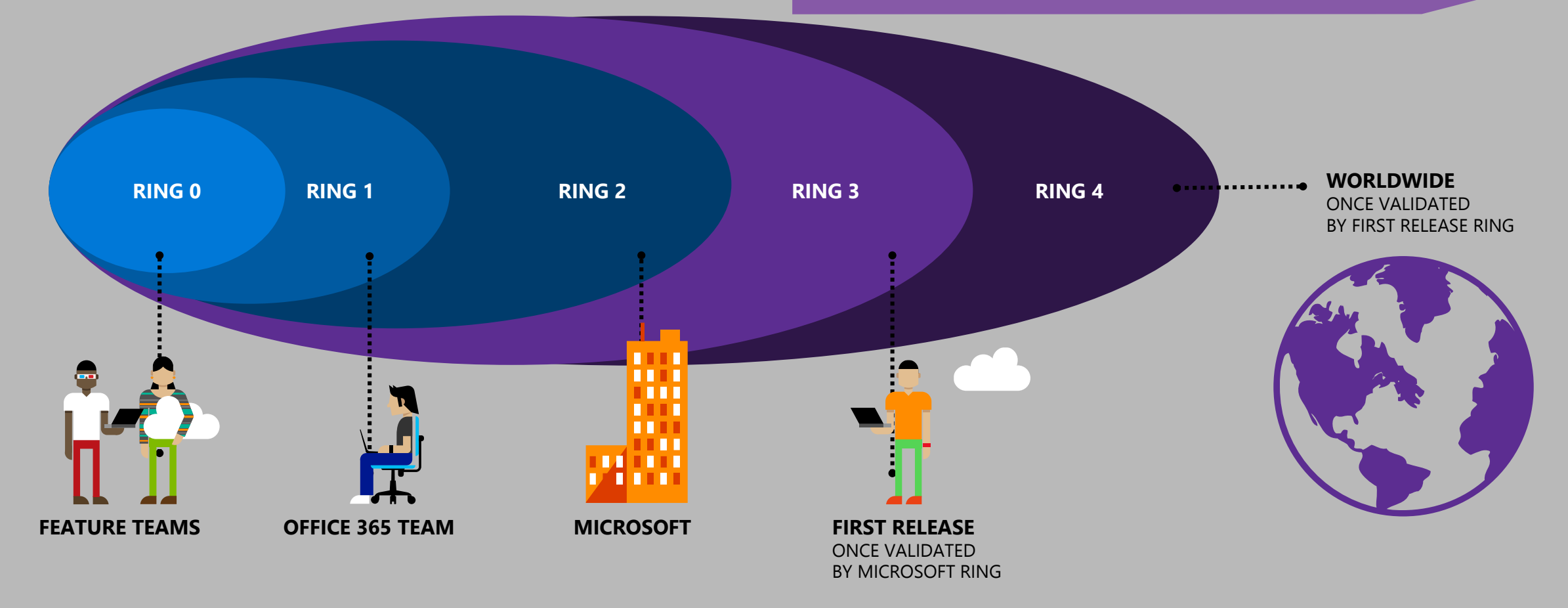

Microsoft validates and deploys through each ring.

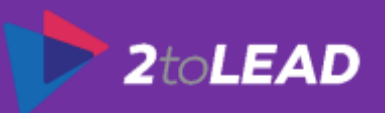

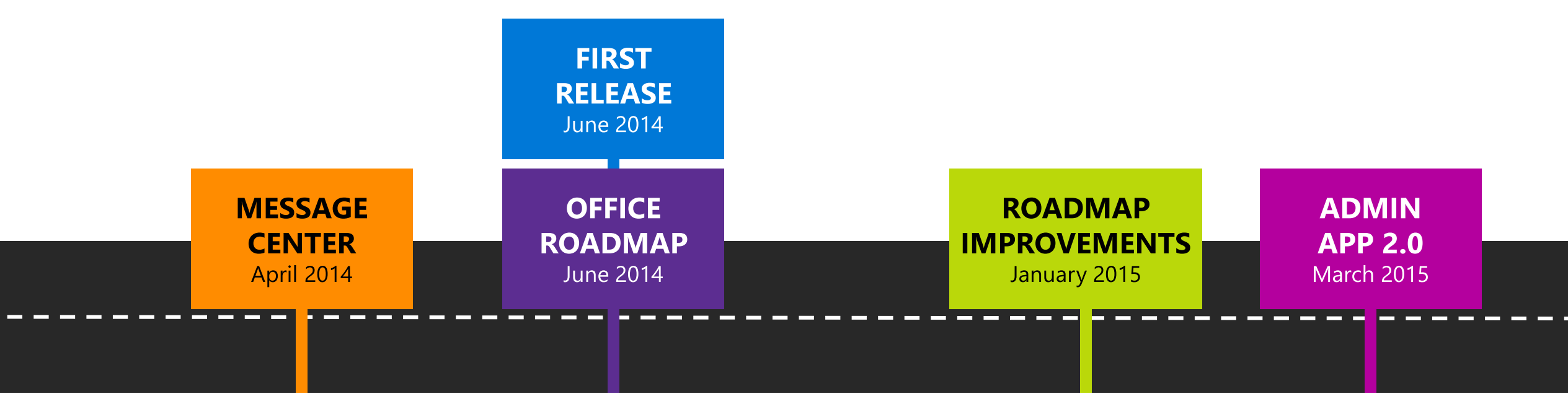

# JOURNEY SO FAR…

There is more coming based on customer and IT Pro feedback.

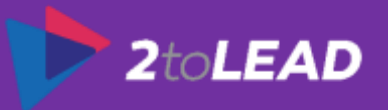

# FIRST RELEASE VNEXT….

### How does this help you?

iji

#### Select people to preview updates so that you can prepare your organization

### What stays the same?

A group of users gets early access to service updates about a week before they roll-out to the rest of the organization

Two release options-Standard & First Release (Entire organization or Select people)

Most changes and features:

- Select People applies only ۹ to Office 365 navigation bar, Office 365 Admin Center, & Exchange Online
- Office 365 ProPlus Preview ۹ available for First Release today
- Office Sway for Business ۹

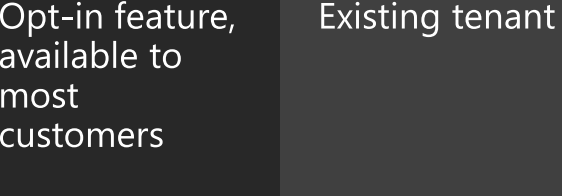

Fully supported, SLA backed **features** 

First Release is evolving based on customer and IT Pro feedback.

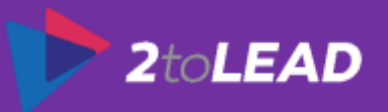

## OFFICE 365 SERVICE MANAGEMENT TOOLKIT…

Visit the Office 365 Roadmap to see upcoming features and releases

Office 365 Roadmap

 $\mathscr{A}$  &  $\mathbf{0}$  &  $\emptyset$ Launched C Rolling out **A** In development **2** Cancelled

Visit the Office Blog to learn more about Office 365 announcements and news

**roadmap.office.com blogs.office.com aka.mvs/Office365Network**

Office Blog

Stay ahead of change with the Office 365 Message Center

Message Center

Monitor the **Service Health** Dashboard for information about service health

Service Health

Keep current on the go with the Office 365 Admin app

Have more questions? Join the Yammer Office 365 **Network** 

Let's dive a little deeper into some of the tools in your toolkit.

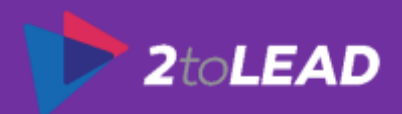

# ROADMAP IMPROVEMENTS…

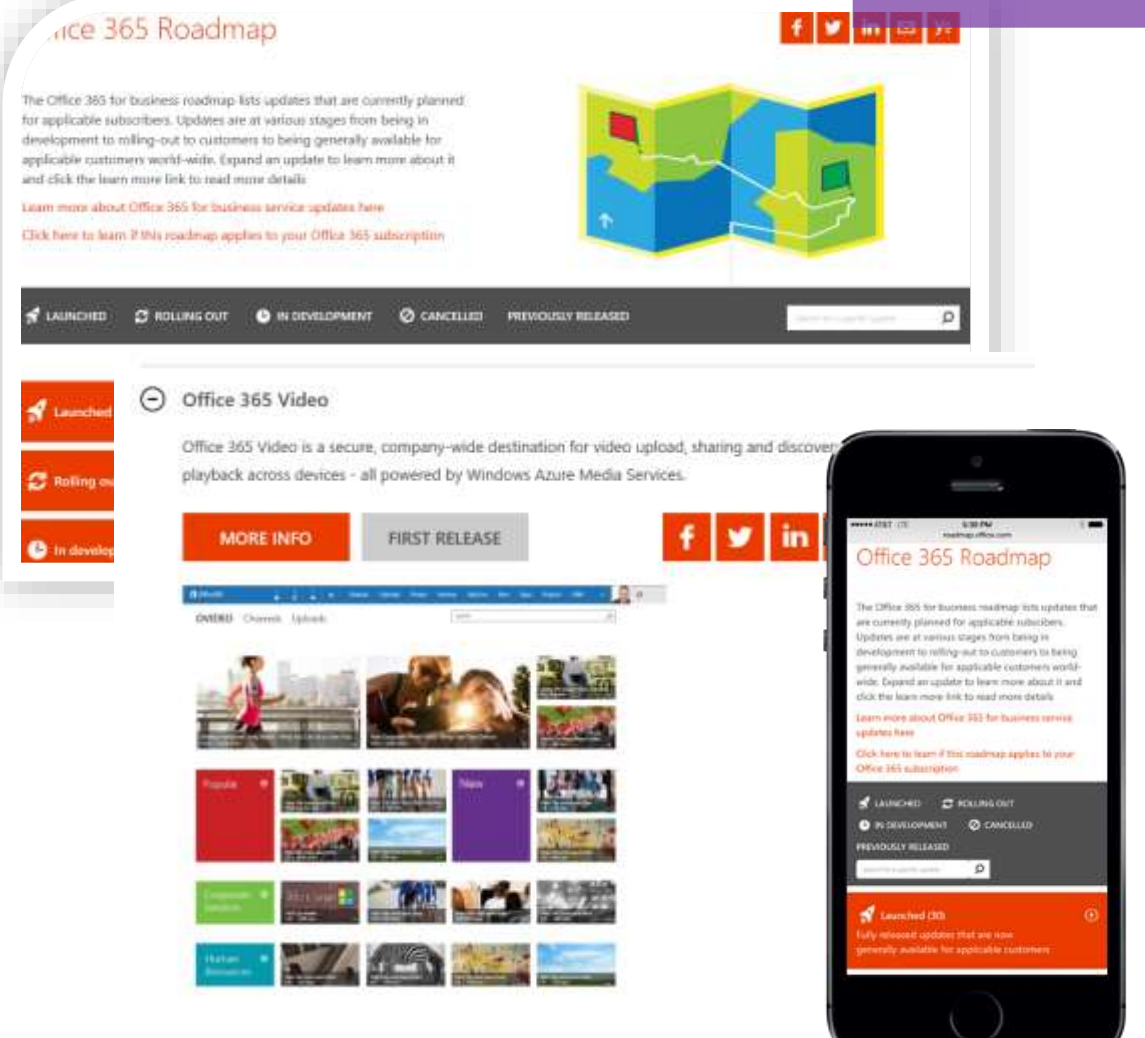

#### **EXAMPLE THE FEEDBACK-BASED IMPROVEMENTS**

- Tagging items as "First Release" О
- Page specific search о
- Mobile optimized experience о
- Simple social sharing options о
- Individual item-level links о
- Additional content links for specific  $\blacksquare$ content on deploy.office.com and success.office.com when applicable

Roadmap.office.com 2.0 improvements based on customer feedback.

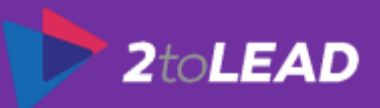

# OFFICE 365 BLOG...

**Office Blogs** 

Products Templates Store Support Sign in

 $\left(\frac{1}{2}\right)$  What products do you use?

(+) Where do you use Office?

 $\leftrightarrow$  What do you want to see?

 $f \times \ln \sqrt{2}$ Featured Searches: Stories from industry

٩

leaders

 $\left(\begin{matrix} \alpha_0 \\ \vdots \\ \alpha_n \end{matrix}\right)$  $\left(\begin{smallmatrix} 0\\ 0\\ 0\end{smallmatrix}\right)$  $(\epsilon_0^2)$ Dev Outlook.com Office 365 4 Shares 40 Shares 74 Shares **o**<sup>2</sup> Outlook.com Add-ins for Outlook.com-build an experience that reaches Today at Build-new 400 million users possibilities with the by Outlook Team, on April 29, 2015 | 2 Comments Office platform Uber, Boomerang and PayPal are among by Office Team, on April 29, 2015 | 0 Comments the first partners to bring add-ins to Office is the world's most popular set of Outlook.com. Office 365 Developer productivity tools for getting things done Podcast: Episode 043 on and is used by over 1.2 billion people **Build 2015** around the world today. Developers play a

Personalize your office blog based on the products important to you.

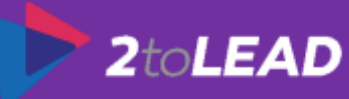

# MESSAGE CENTER…

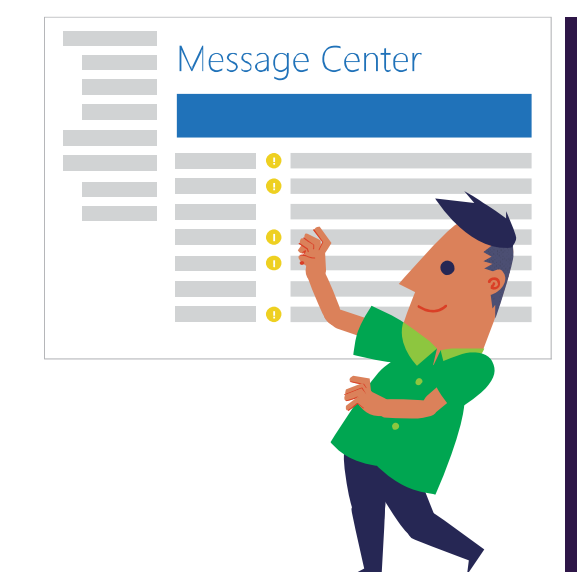

**MA CASCIO TITULA** Melinarie caro

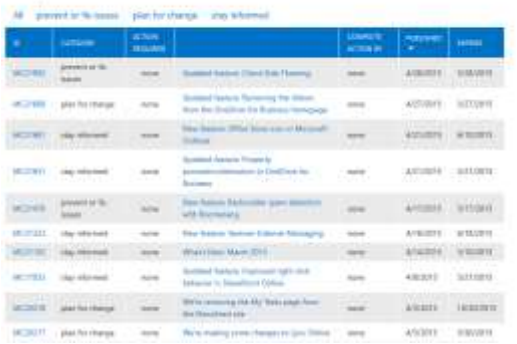

Message Center provides: Targeted communications Relevant to your environment 3 types of communications A single location

#### **WHO'S THE TARGET AUDIENCE?**

- Administrators п
- **IT Communication teams** о
- Help desk о
- **AOBO Partners** о

#### **WHY SHOULD I USE MESSAGE CENTER**

- In-product notification of D important changes and new features coming to Office 365
- Provides details on changes and о highlights required admin actions
- Authoritative information and what П options or actions can be taken

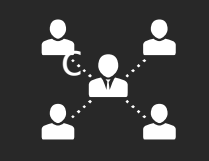

### Have you checked your Office 365 message center?

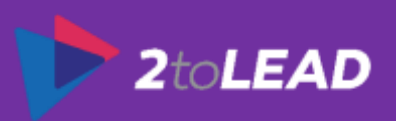

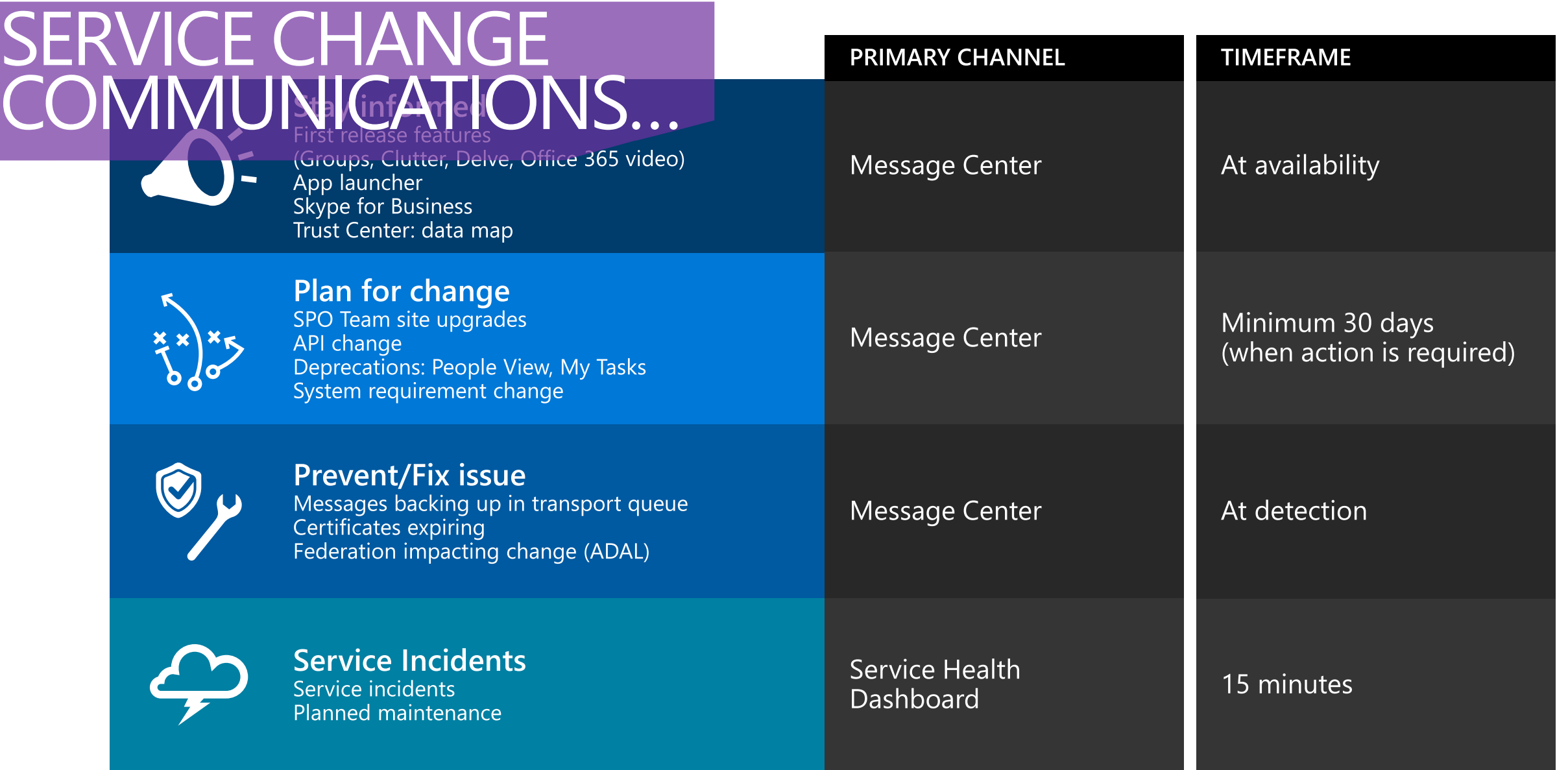

Be aware of how service changes are communicated.

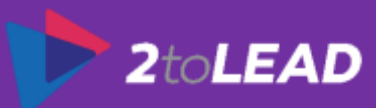

### STAY UP TO DATE WITH ADMIN APP 2.0…

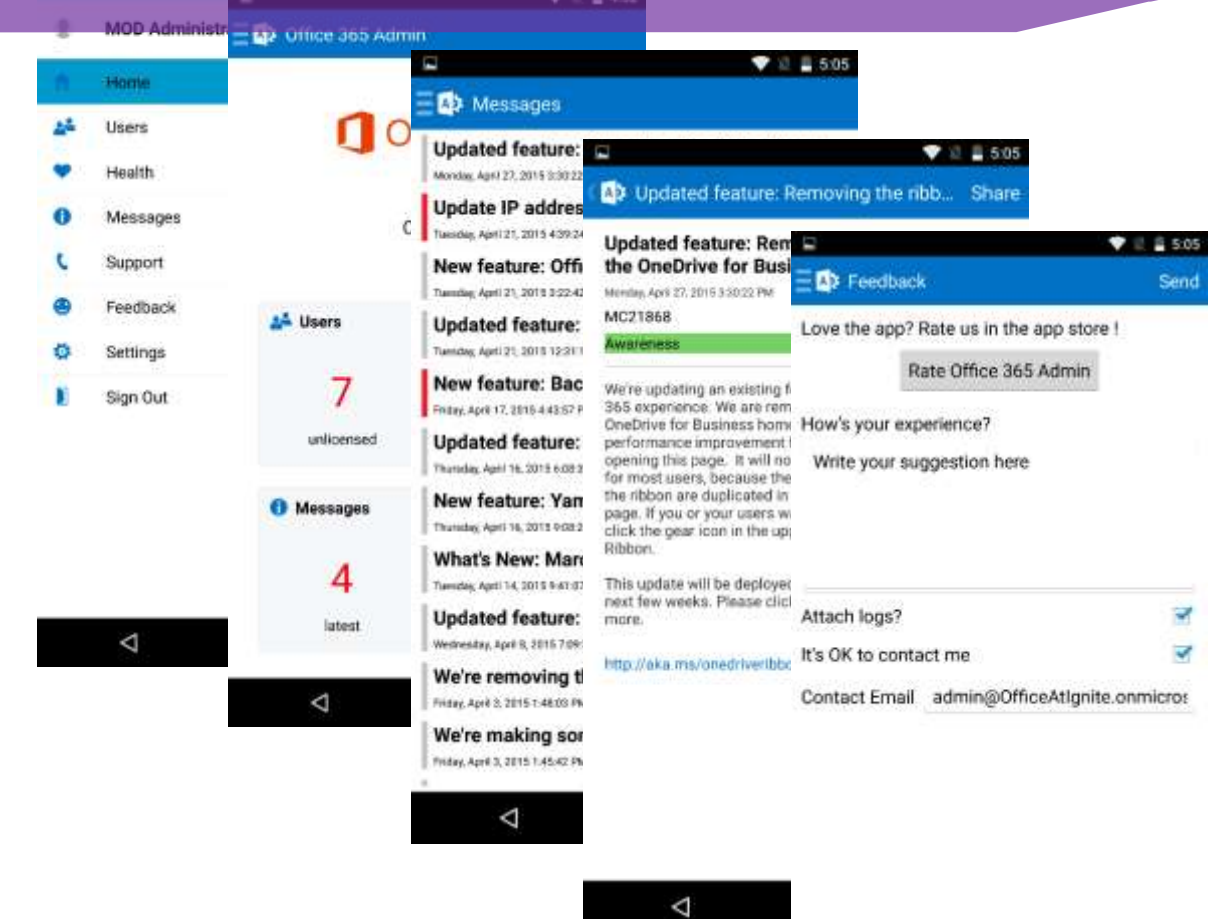

### **WHAT'S NEW?**

- Message center П
- Support ticket status о
- Management users capability О
- Service health details П
- Notifications for service health п targeted for summer

Mentioned it in the beginning of this presentation - it can also help here.

Δ

 $\circ$ 

O

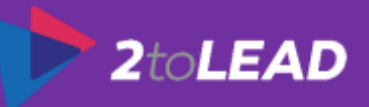

# COMMUNICATION API...

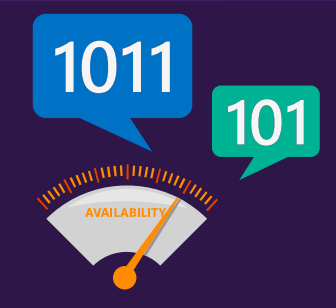

**Service Communications API** 

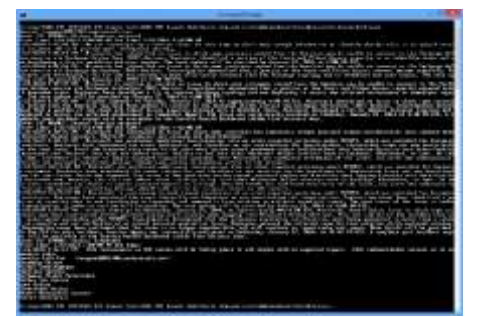

#### Health information for all Office 365 services

- Real time health status  $\blacksquare$
- **Historical health status**  $\blacksquare$
- **Message Center communications**  $\blacksquare$

#### **WHO'S THE TARGET AUDIENCE?**

- ISVs and reseller partners о
- In-house development teams о
- AOBO Partners, IT pros, and CTOs п

#### **WHY SHOULD I USE THIS API?**

**Simplify Office 365 monitoring** О and improve visibility

Real time and historical service status

Communications for service incidents, planned maintenance, and message center

#### Extend the ecosystem around о service communication

Create applications and integrate with service management panels

Part of the Office 365 о **Management APIs** 

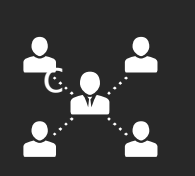

### Part of those wonderful Office 365 Management APIs.

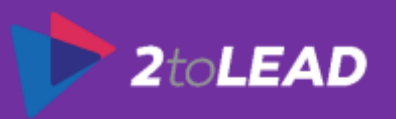

# CHANGE ROLES & RESPONSIBILITIES….

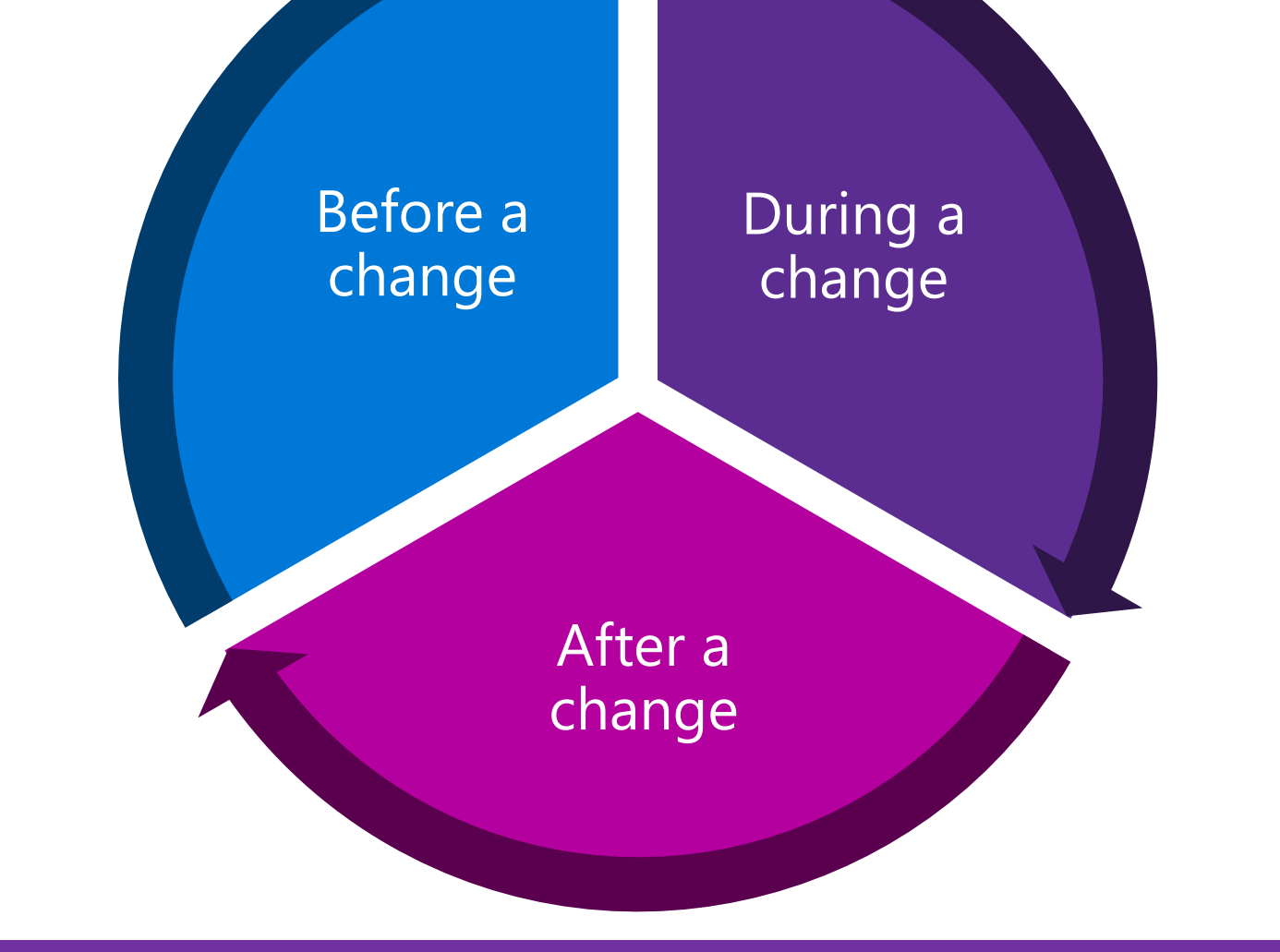

What follows is some guidance around roles & responsibilities for change.

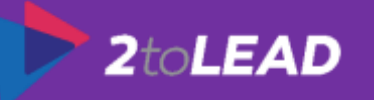

# BEFORE A CHANGE...

#### **MICROSOFT'S ROLE**

- Set customer expectations for service changes
- Provide notice 30 days in advance for any change requiring administrator action
- Publish majority of new features and updates on roadmap.office.com

#### Before a change

### **YOUR ROLE**

- Understand what to expect for changes and communications  $\blacksquare$
- Read Message Center, Roadmap.office.com, blogs.office.com frequently E
- Sign up for First Release Select people in your production tenant and include your IT D team and power users from your organization
- Review internal change management process and focus on agility and reducing D duplicating work such as creating your own help content.
- Understand the Office 365 system requirements and check compliance **D**

### Note what you should do before a change.

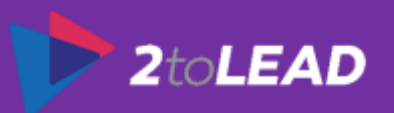

## **DURING A CHANGE...**

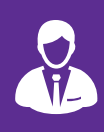

#### **MICROSOFT'S ROLE**

- Roll change out to First Release customers П
- Monitor telemetry and support escalations for any unexpected issues  $\Box$

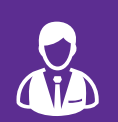

#### **YOUR ROLE**

- Check Message Center and review the additional information link П
- Take action required (if applicable)  $\Box$
- Update any user and help desk content  $\blacksquare$
- If a break/fix scenario is experienced, create a Support Request  $\blacksquare$

During a change

### Note the things you should be doing during a change.

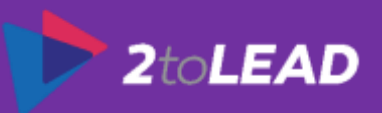

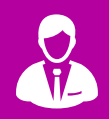

#### MICROSOFT'S ROLE

- Use our listening mechanisms to improve the change
- Listen to feedback from Yammer  $\blacksquare$ & admin feedback tool
- Update roadmap.office.com  $\blacksquare$ statuses and add new features

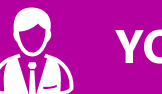

#### **YOUR ROLE**

Work with the customer to adopt the change (Office 365)  $\blacksquare$ **Success Center)** 

AFTER A CHANGE...

- Review change management processes and bottlenecks  $\blacksquare$ for opportunities to streamline, and use more MS resources
- Provide general feedback in Yammer and specific  $\blacksquare$ feedback in the admin feedback tool

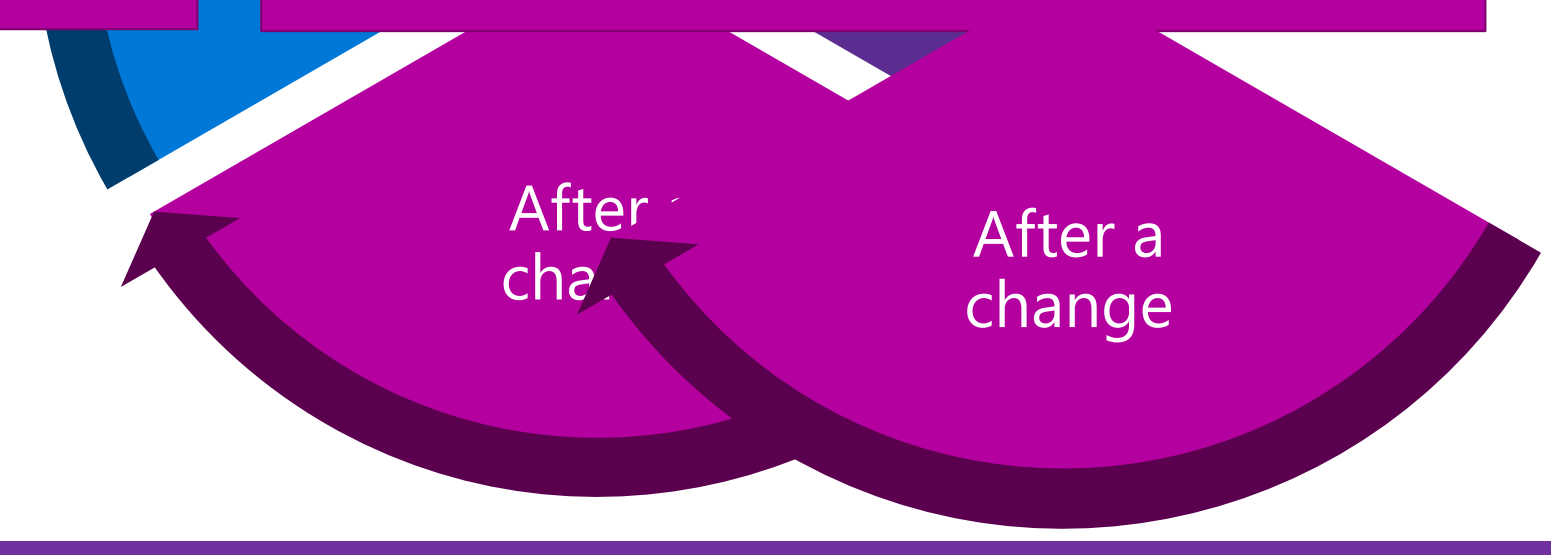

### Note what you should do after a change.

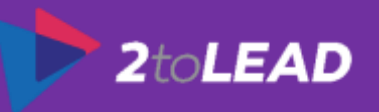

# 4. What If There Is A Service Incident?

### Proactive Detection and Notification for Outlook Version

#### **Customer feedback**

http://blogs.perficient.com/microsoft/2015/02/office-365-microsofts-proactive-notification-of-user-issues/

"Today was another one of those 'that just makes so much sense' moments where Microsoft was able to use the supporting infrastructure behind Office 365 to improve the user experience."

#### Office 365

#### Update Outlook to stop connectivity issues

#### Organization Name: KaiCo Limited

Our automated checks indicate that some of your users are connecting to the Office 365 email service with out-of-date Outlook clients. The affected users may experience one or more of these symptoms:

- intermittent or repeated prompts for their password
- inability to set up a mail profile or connect to a mailbox
- other feature issues related to Mail, Calendar, or Contacts (for example: cannot access archive mailbox)

To help ensure all users have applied the latest Outlook client patches and updates, please review this article about updating Outlook clients.

The affected users are listed below:

- · JohnSmith@kaicoltd.onmicrosoft.com
- JaneTolson@kaicoltd.onmicrosoft.com
- TomLee@kaicoltd.onmicrosoft.com

To learn more about Outlook updates, please review this article.

When there are service incidents how do I get information?

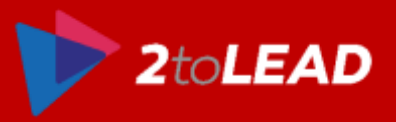
## 5. Driving Adoption

### GETTING MORE PEOPLE TO USE THE TECHNOLOGY IS IMPORTANT…

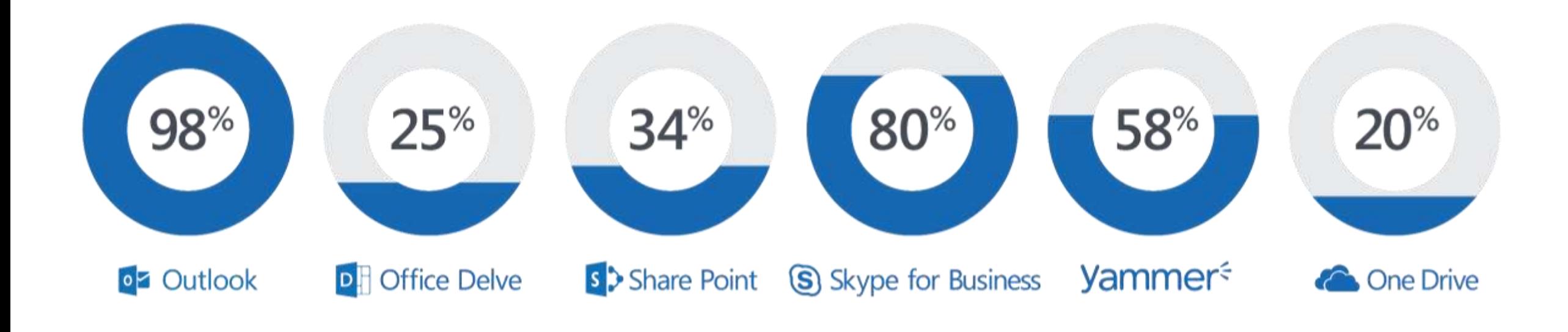

Often getting people to use more of the technology is just as important.

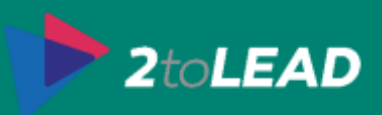

### Microsoft Power BI Preview

用

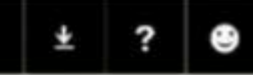

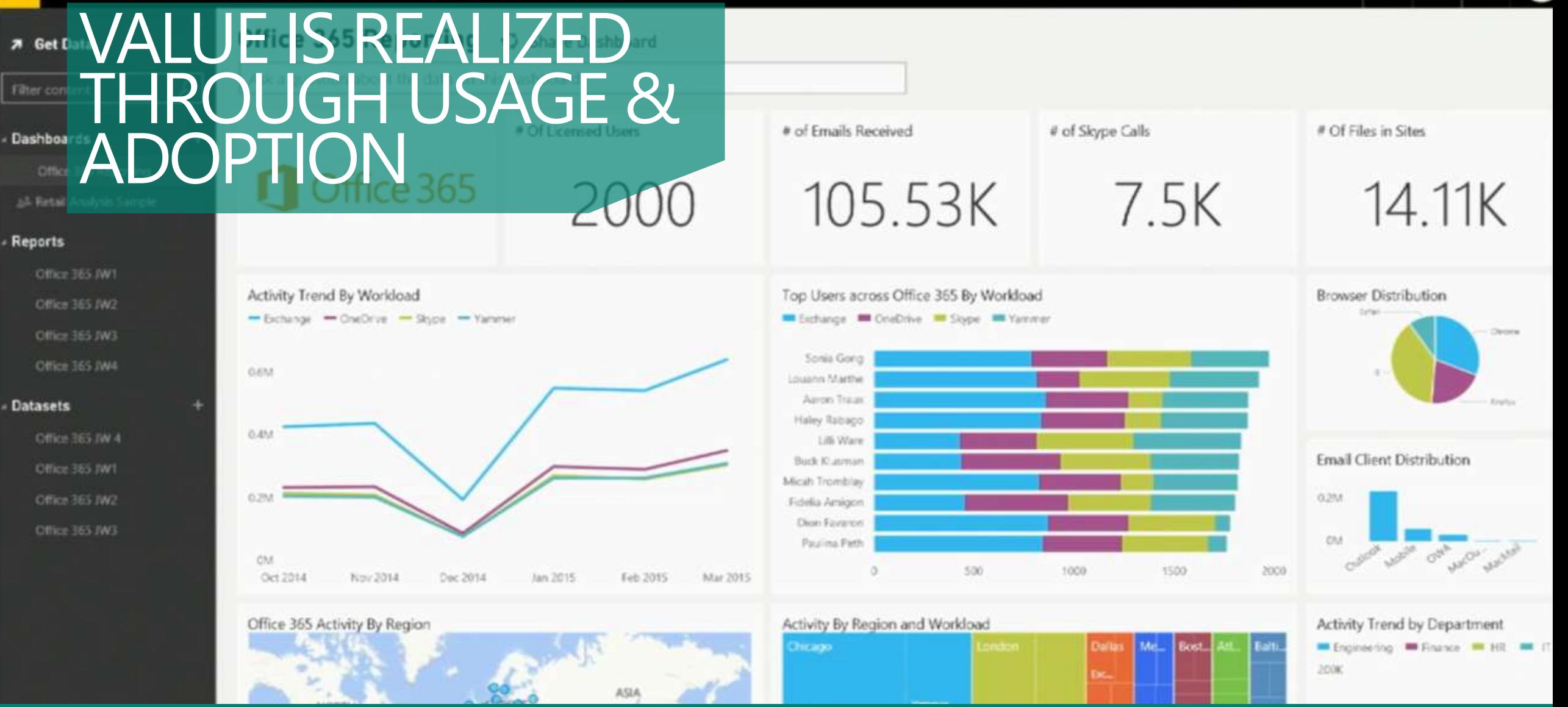

Even when people have the tools, vision, and an understanding of the risks.

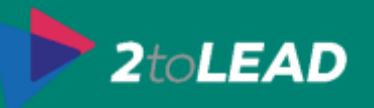

# $\mathscr{E}_{\mathscr{A}}$ IT DOESN'T HAPPEN ON IT'S OWN…

Even when people have the tools, vision, and an understanding of the risks.

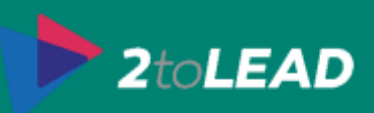

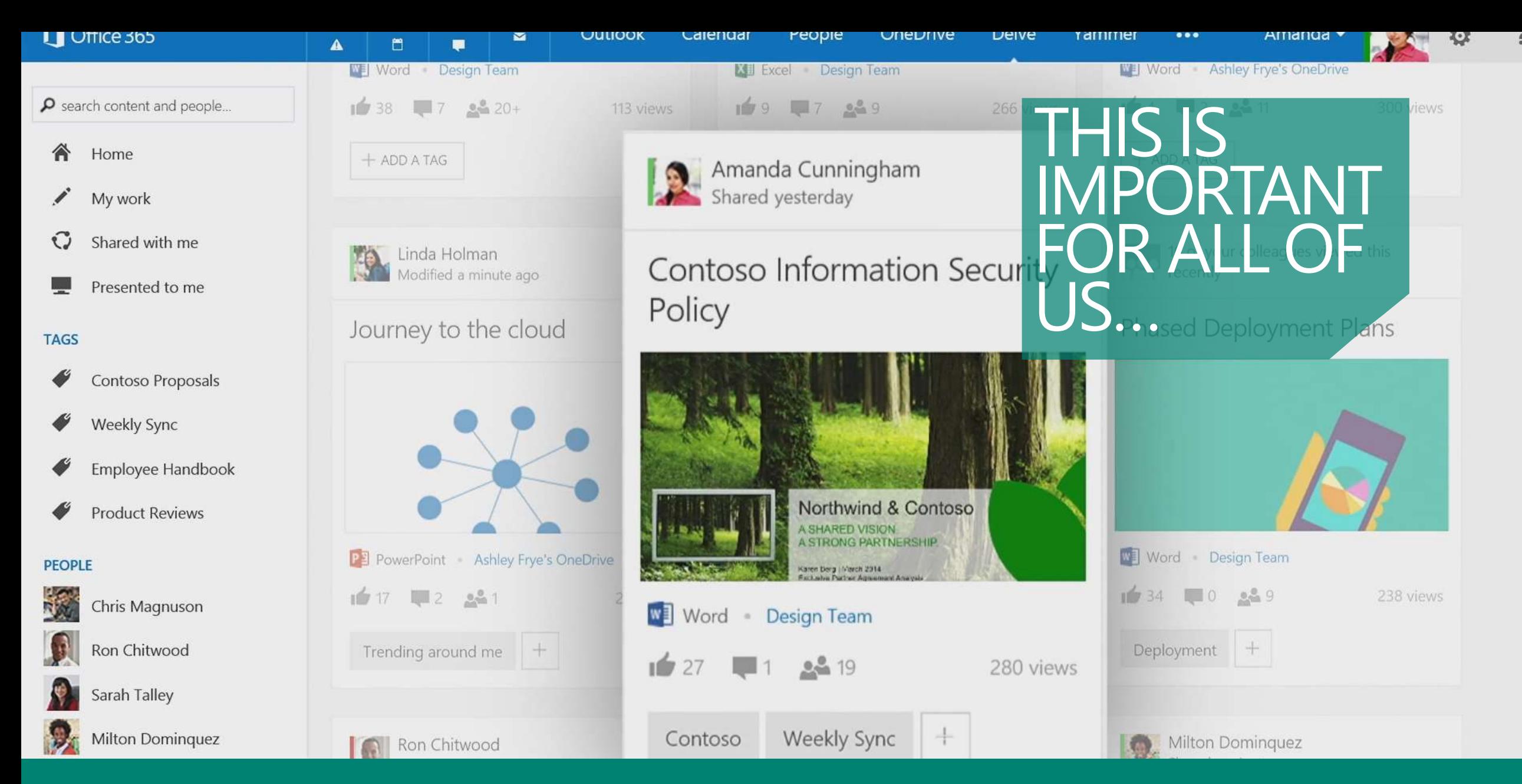

The more people use the platform the more value the technology provides.

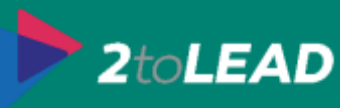

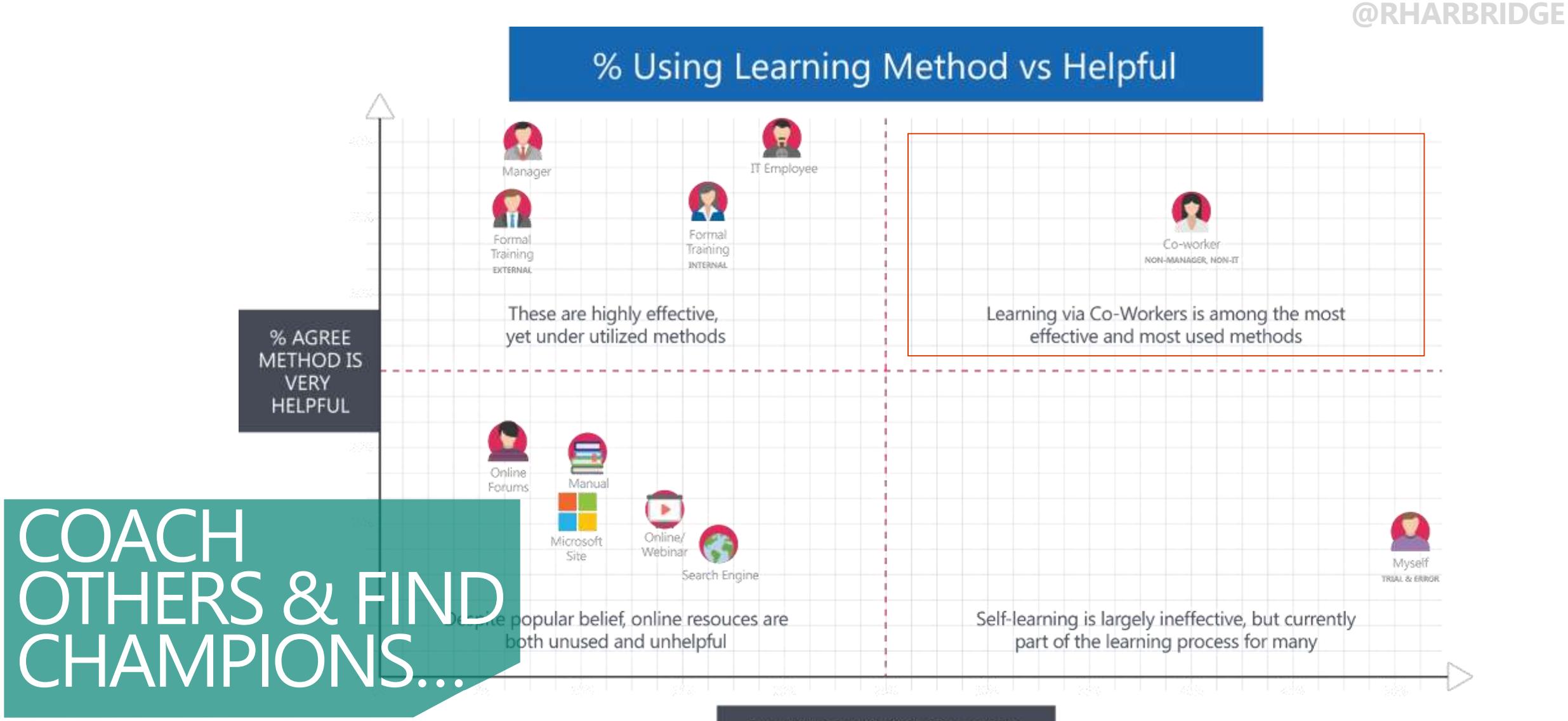

% USING METHOD TO LEARN

Learning via Co-Workers is among the most effective and most used methods.

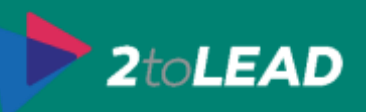

### Office 365 Customer Success Center

Learn how to get the most out of Office 365, quickly get your team onboard, and drive adoption.

#### success.office.com D

**O** Office

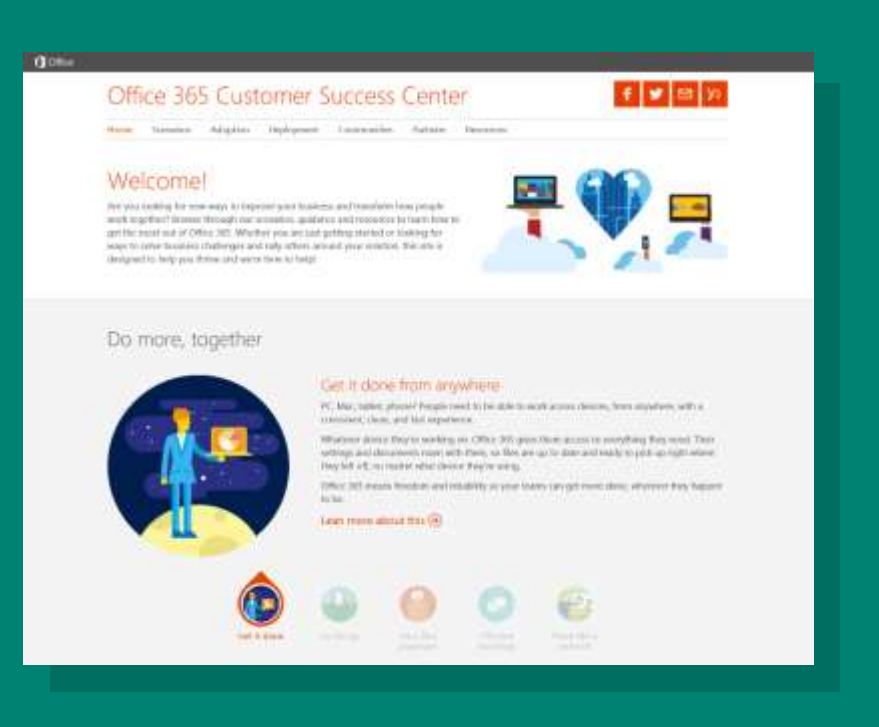

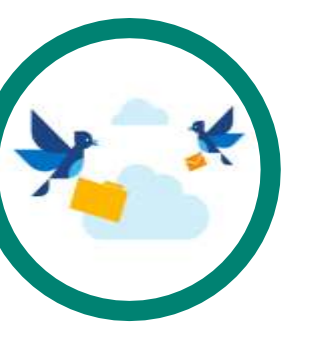

**Scenarios** 

Scenarios inspire people A w prk along with related communication kets

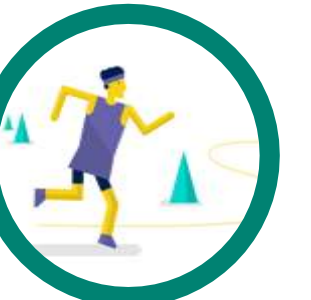

## downloadable templates and best practices.

### **Communities**

Methodology

Featured adoption communities where you can learn from your peers and adoption experts.

A four-step approach to drive adoption supported by

BUILD AN

### **Resources**

Helpful resources to learn about other customer stories and special offers to make it easier to get started.

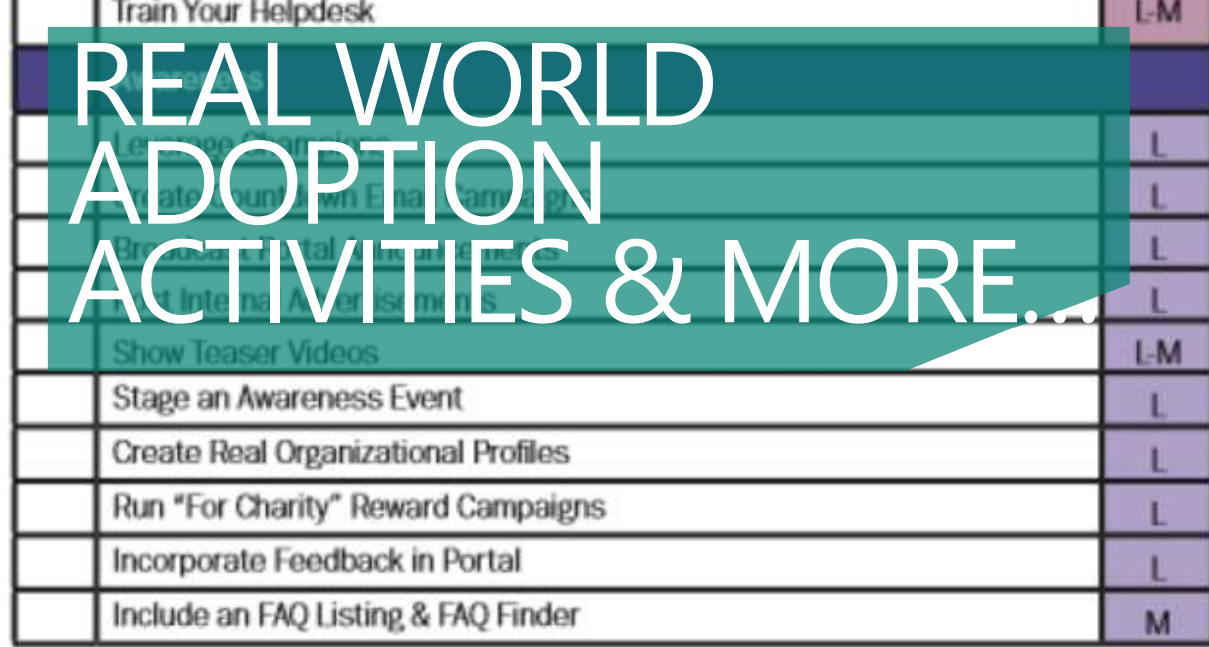

### Launch

As you launch Office 365 or the latest on-premises server technologies, you should consider these activities.

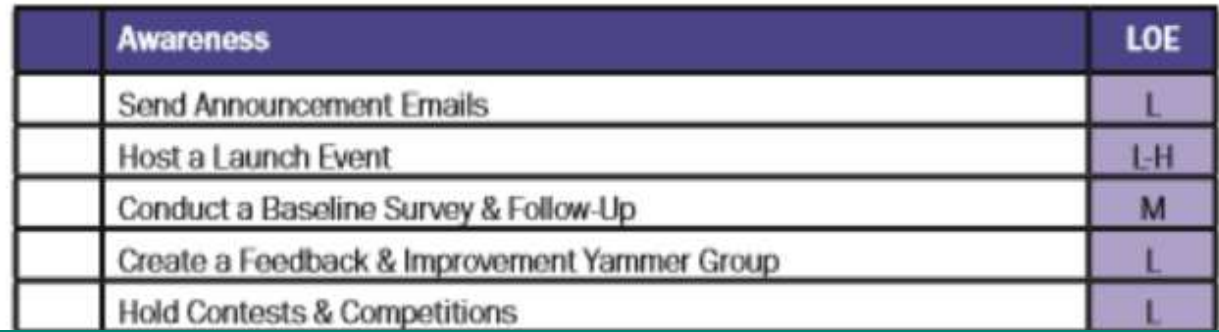

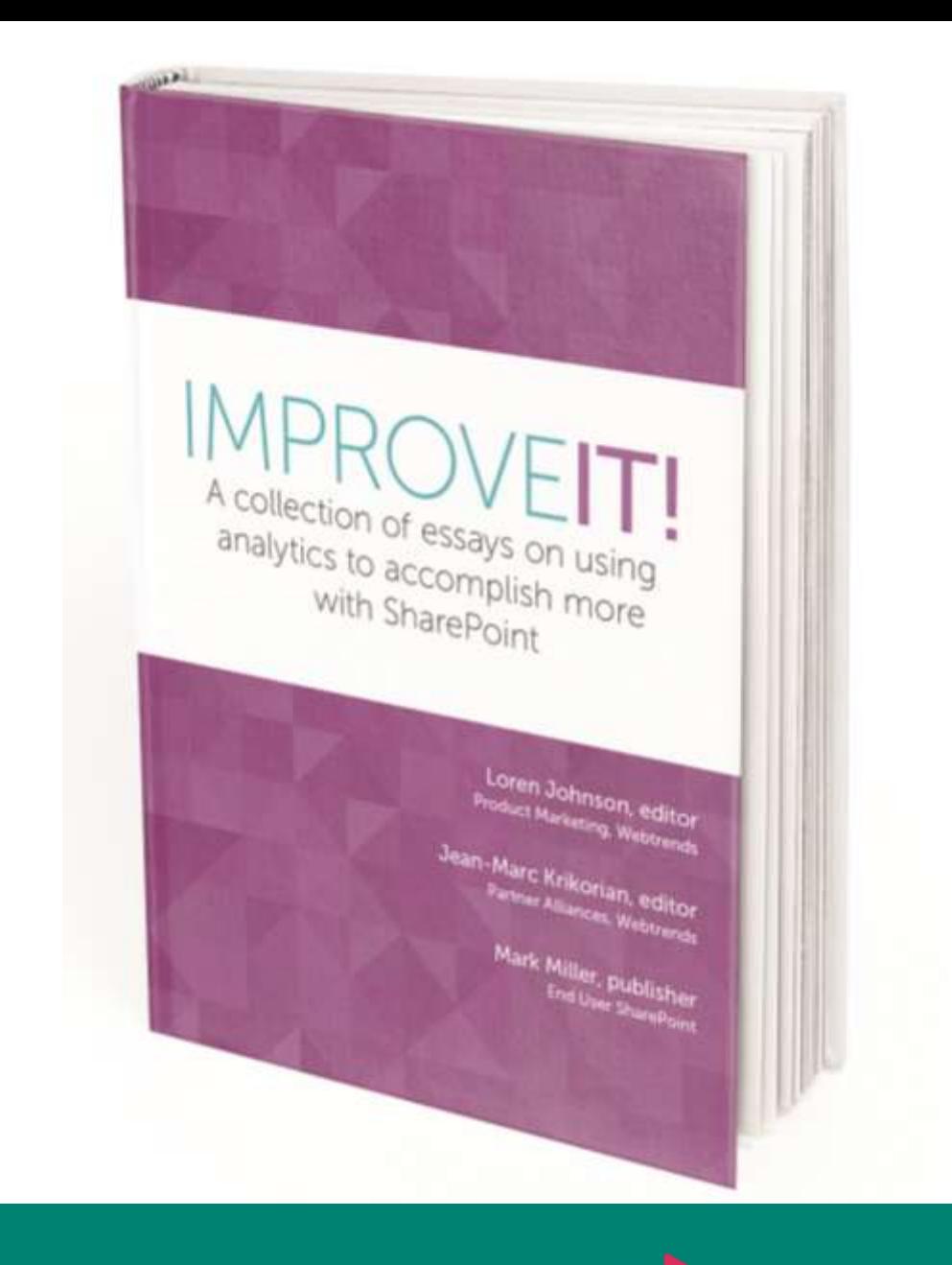

Find great ideas for driving adoption in our latest book<http://improveit.how/book>2to**LEAD** 

### **DOWNLOAD** THE WHEN TO USE WHAT IN OFFICE 365 ENTERPRISE USER GUIDANCE WHITEPAPER! The Trice 365<br>In Office 365 Guidance

It goes into much greater depth and can be found at **WhenToUseWhat.com** 

Publishers: Richard Harbridge & Earweil Guggie

For the latest information, yier. **Fox the latest intermalian** 

Published: April 25, 2015<br>Published: April 25, 2015

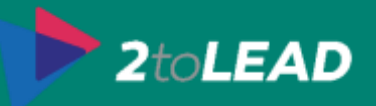

## 6. Mobile Device Management

## MDM FOR OFFICE 365…

User-centric approach

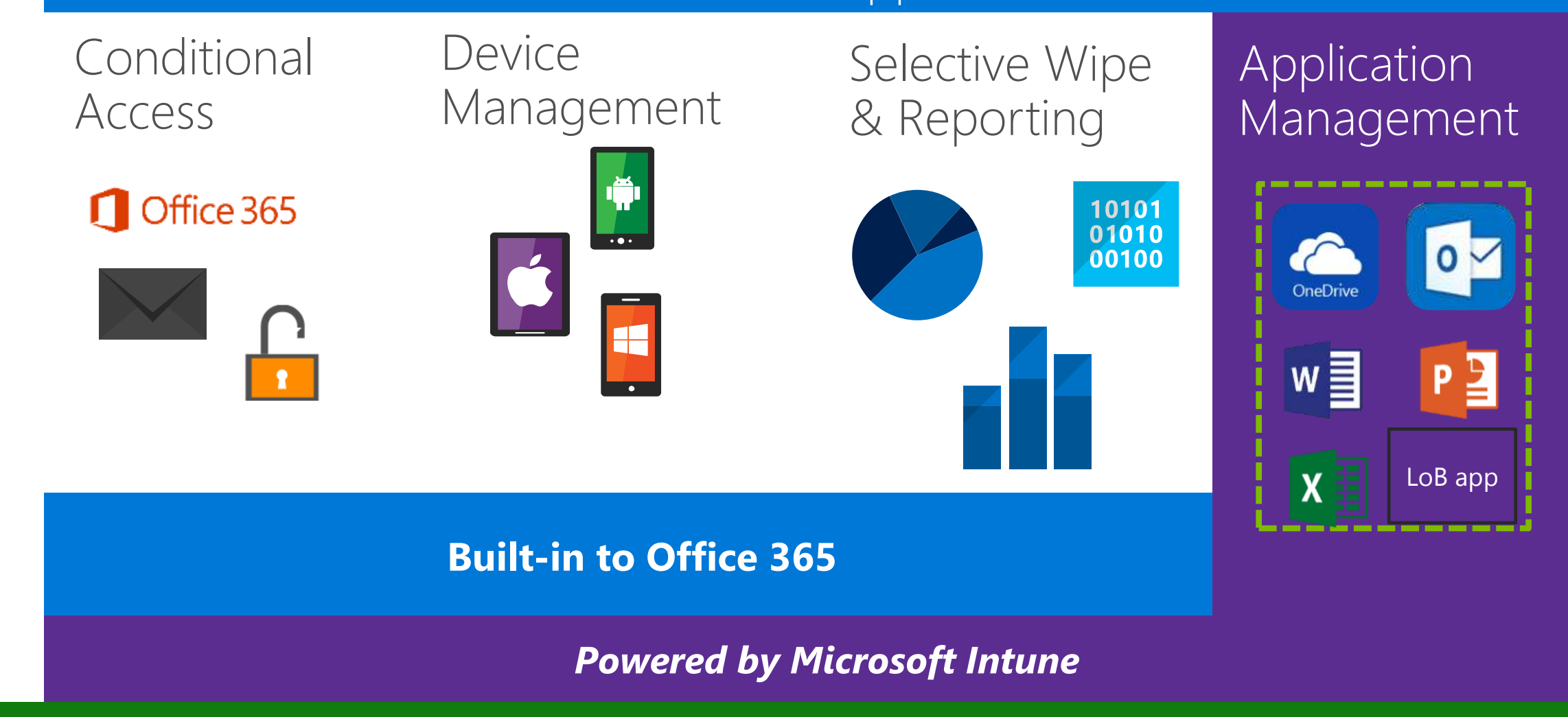

Office 365 comes with MDM that Office 365 IT Pro's should be aware of.

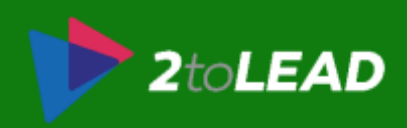

## CONDITIONAL ACCESS WITH OFFICE 365...

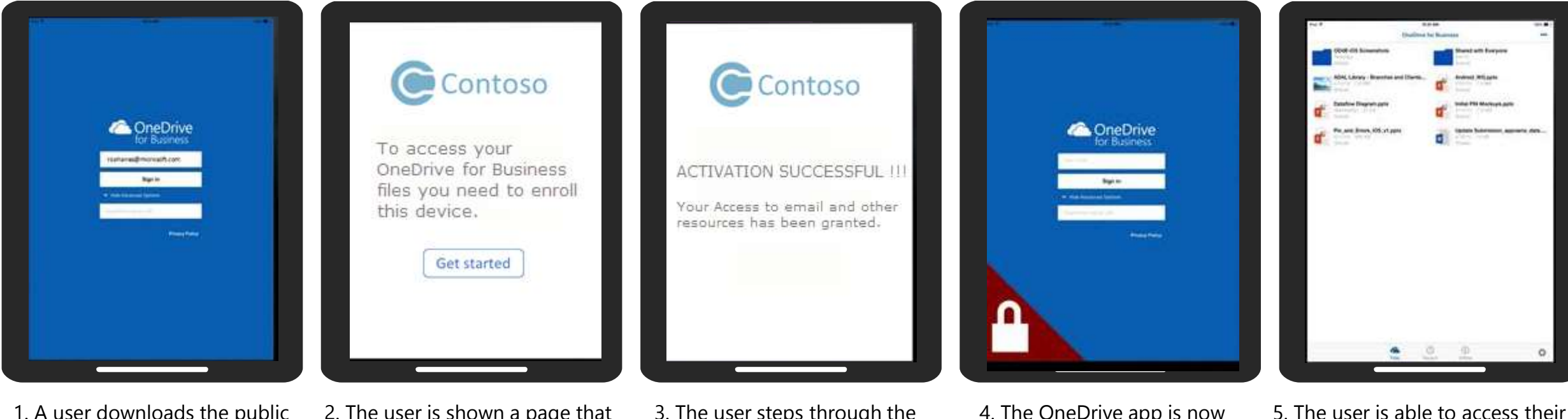

1. A user downloads the public OneDrive app on a personal iPad 2. The user is shown a page that directs them to enroll the iPad

3. The user steps through the enrollment process

4. The OneDrive app is now MDM enabled

OneDrive data

Before mobile devices can access 365 data they must be enrolled and healthy.

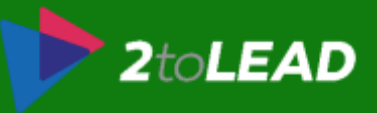

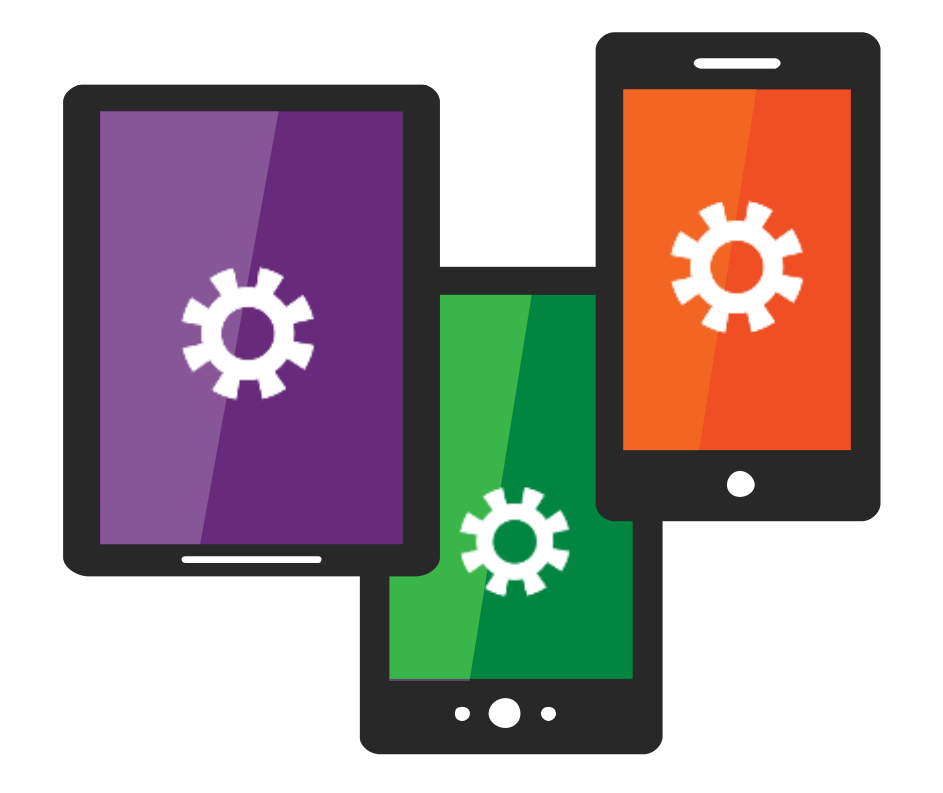

## DEVICE SETTINGS WITH OFFICE 365…

Set PIN complexity Require encrypted backup Block Screen Capture Block Bluetooth

+ Others

Control settings on the device which helps manage data leaving the device.

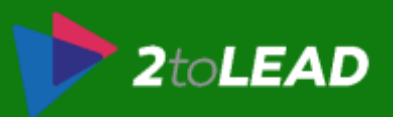

### SELECTIVE WIPE WITH OFFICE 365…

When they trigger the wipe, all of the data cached or stored by the apps will be deleted, while all of the user's personal content remains intact.

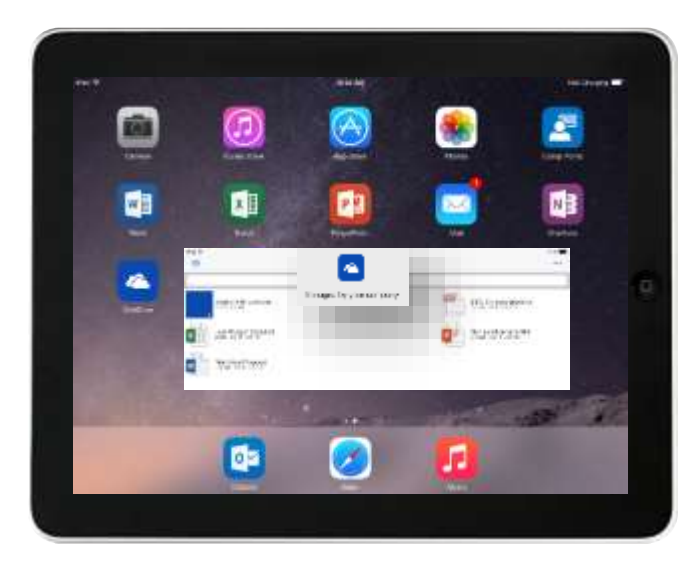

1. An employee uses Office 365 apps and data on a mobile device. The employee leaves the company.

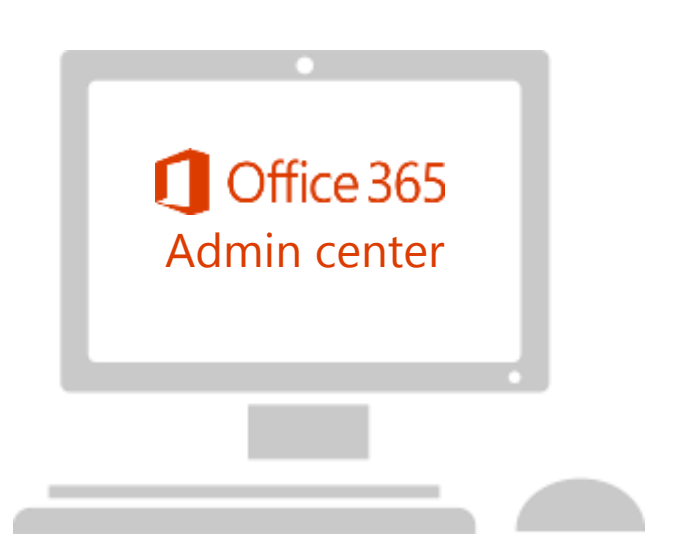

2. The IT admin logins into Office 365 Admin Center to perform a selective wipe

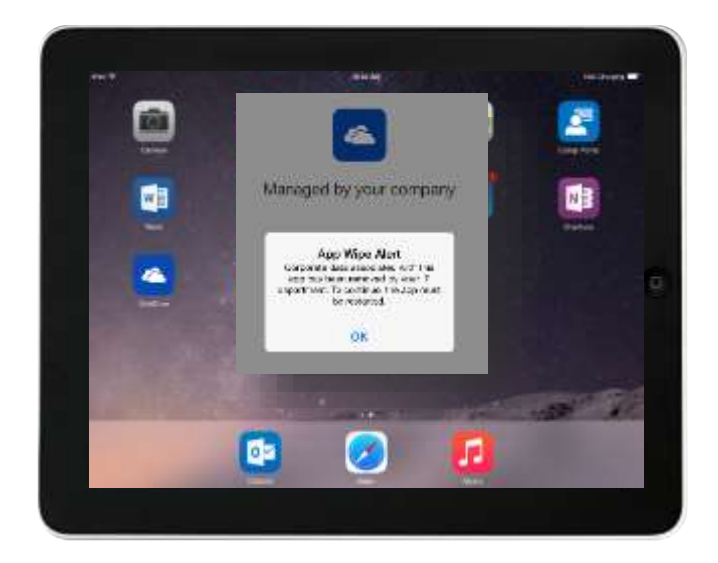

3. The Office 365 data is removed from the Office applications leaving personal information intact

### The IT admin can wipe Office 365 data from the user's device.

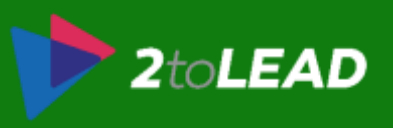

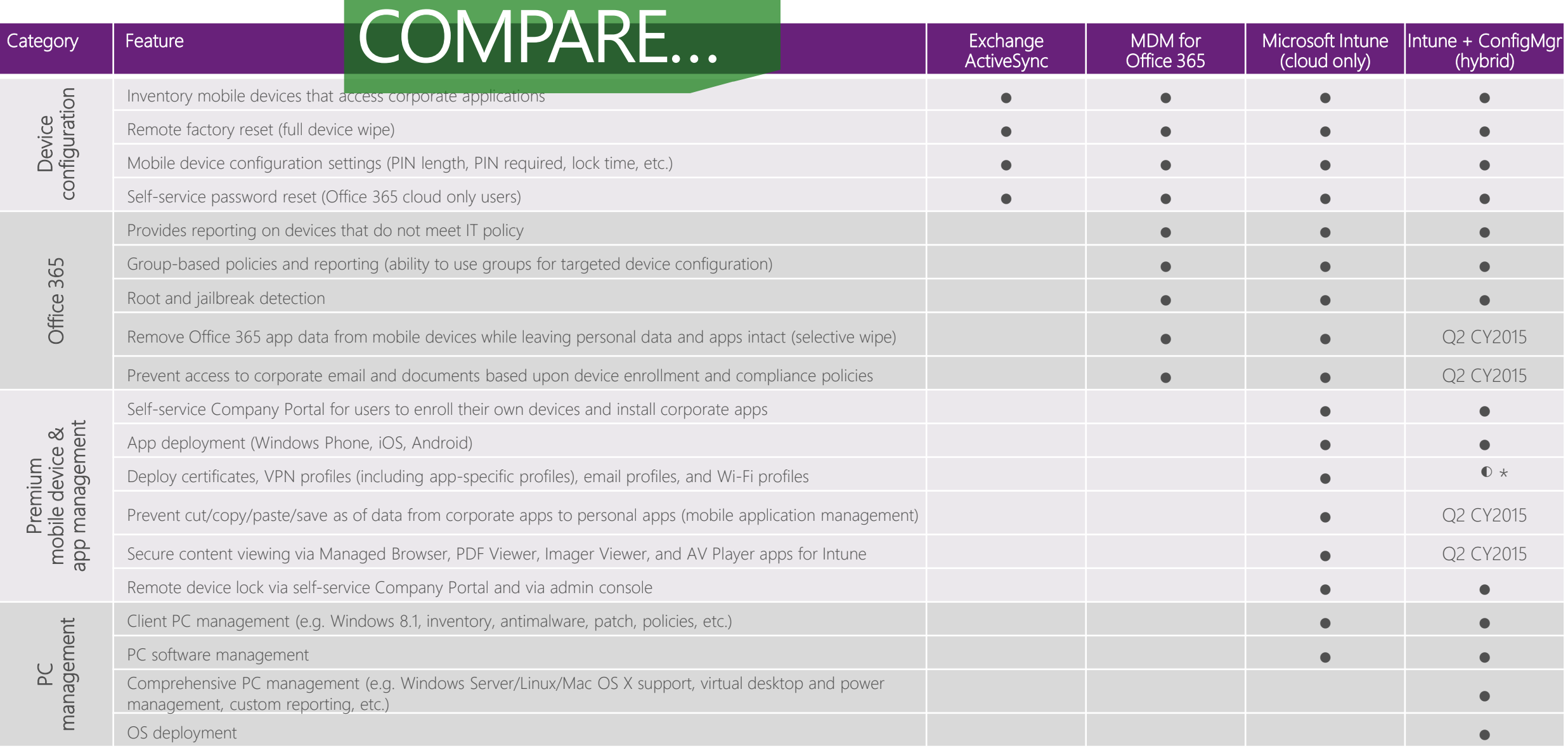

### Be aware of MDM capabilities in Intune and SCCM that go even further…

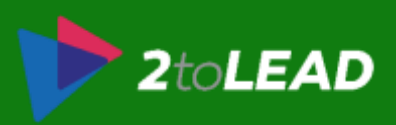

## 7. Multi-Factor Authenication & Azure AD Premium

## MULTI-FACTOR AUTHENTICATION (MFA)

Needs something you "know" (a password) and something you have "a mobile phone" Free for Office 365 subscribers Can extend into on-premises and other apps with Azure **MFA** 

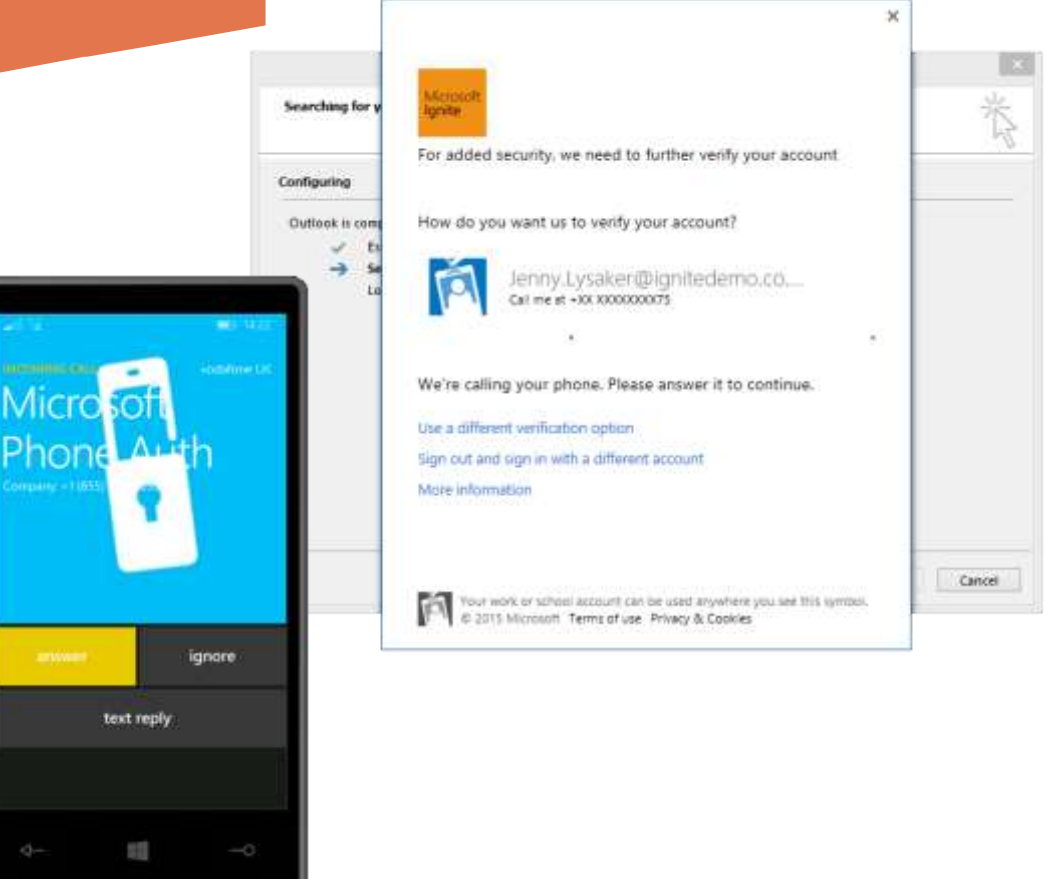

decunu iacturs<br>C Second factors include a telephone call, SMS text or validating via an app.

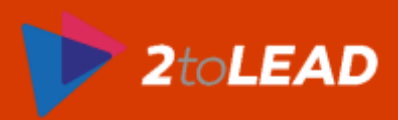

## Add an application for my organization to use

**FEATURED APPLICATIONS (13) CUSTOM** ALL (2465) **BUSINESS MANAGEMENT (93) COLLABORATION (282) CONSTRUCTION (3) CONTENT MANAGEMENT (86)** CRM (107) DATA SERVICES (108) **DEVELOPER SERVICES (84)** E-COMMERCE (68) EDUCATION (62) ERP (38) FINANCE (218) HEALTH (46)

## JECT 2400+ SAAS **LUTIONS…**

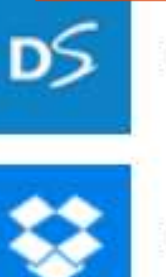

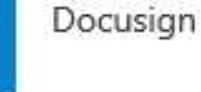

**Dropbox for Business** 

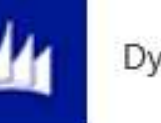

Dynamics CRM

Google Apps

**NAME** Office 365 Exchange Online **PUBLISHER** Microsoft Corporation **APPLICATION** URL ook/

http://office.microsoft.com/outl

By default, Office 365 Exchange Online works with Windows Azure AD. To get started, sign up for Office 365 Exchange Online using an account in your instance of Windows Azure AD.

Requires an existing Office 365 Exchange Online subscription.

Providing Edsy Providing easy single sign on for your users as well as reporting.

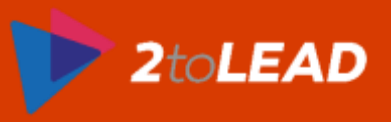

×

 $\circ$ 

## IT ALSO PROVIDES A<br>DESIGNED LOGIN PAGE...

## Our customers call us Generous. That is the result of your hard work.

## Thank You.

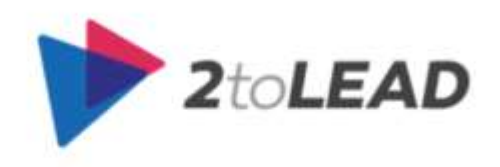

Sign in to Windows Azure Active Directory

Richard@2toLead.com

,,,,,,,,,,,,

□ Keep me signed in

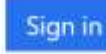

Can't access your account?

Which can help communicate additional messages like instructions for help.

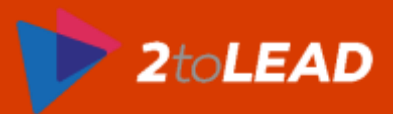

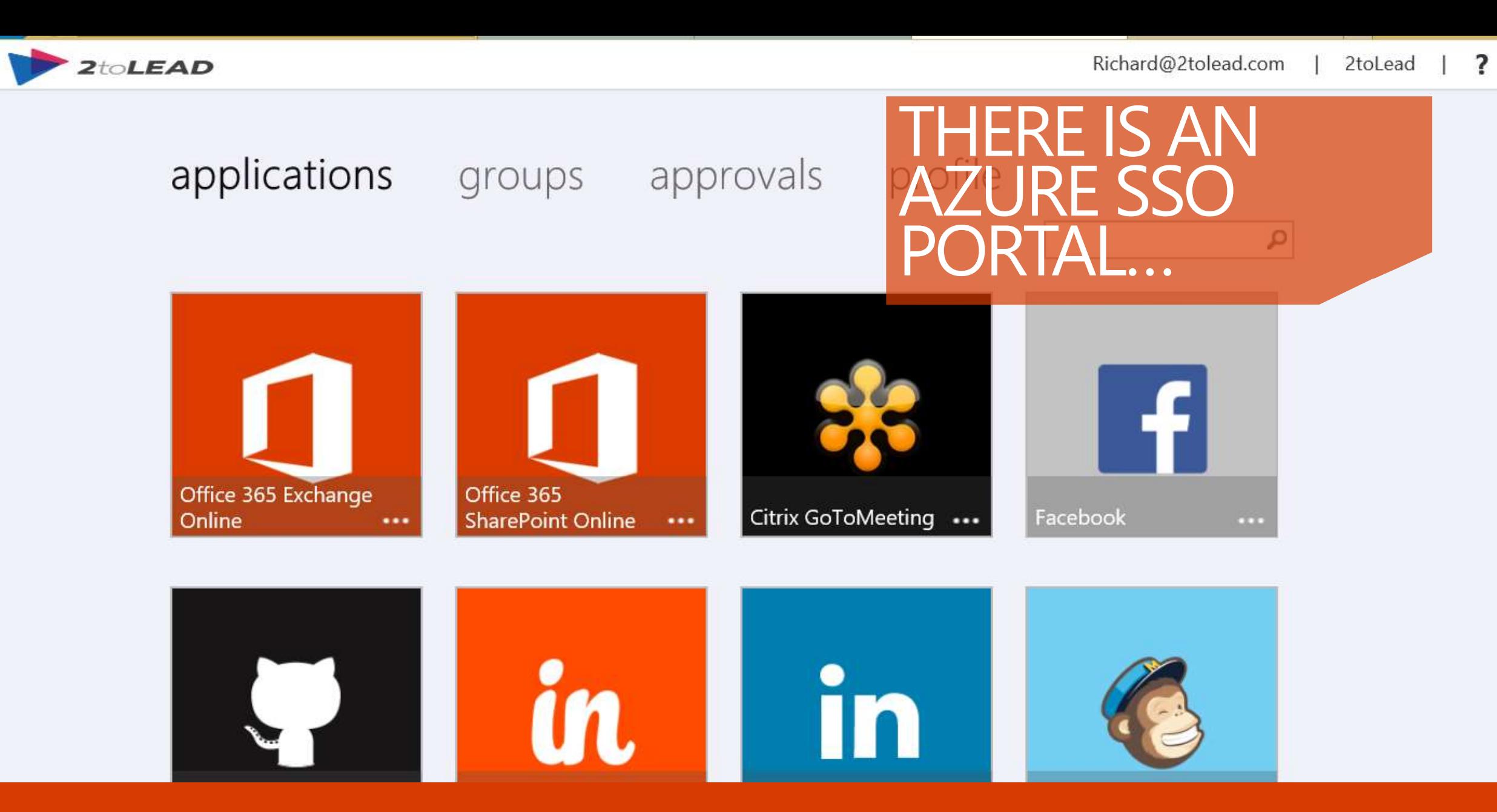

agund in duchtidge<br>Toup in direct Group management and approvals are important to note here.

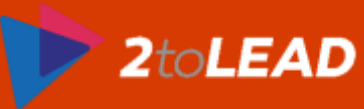

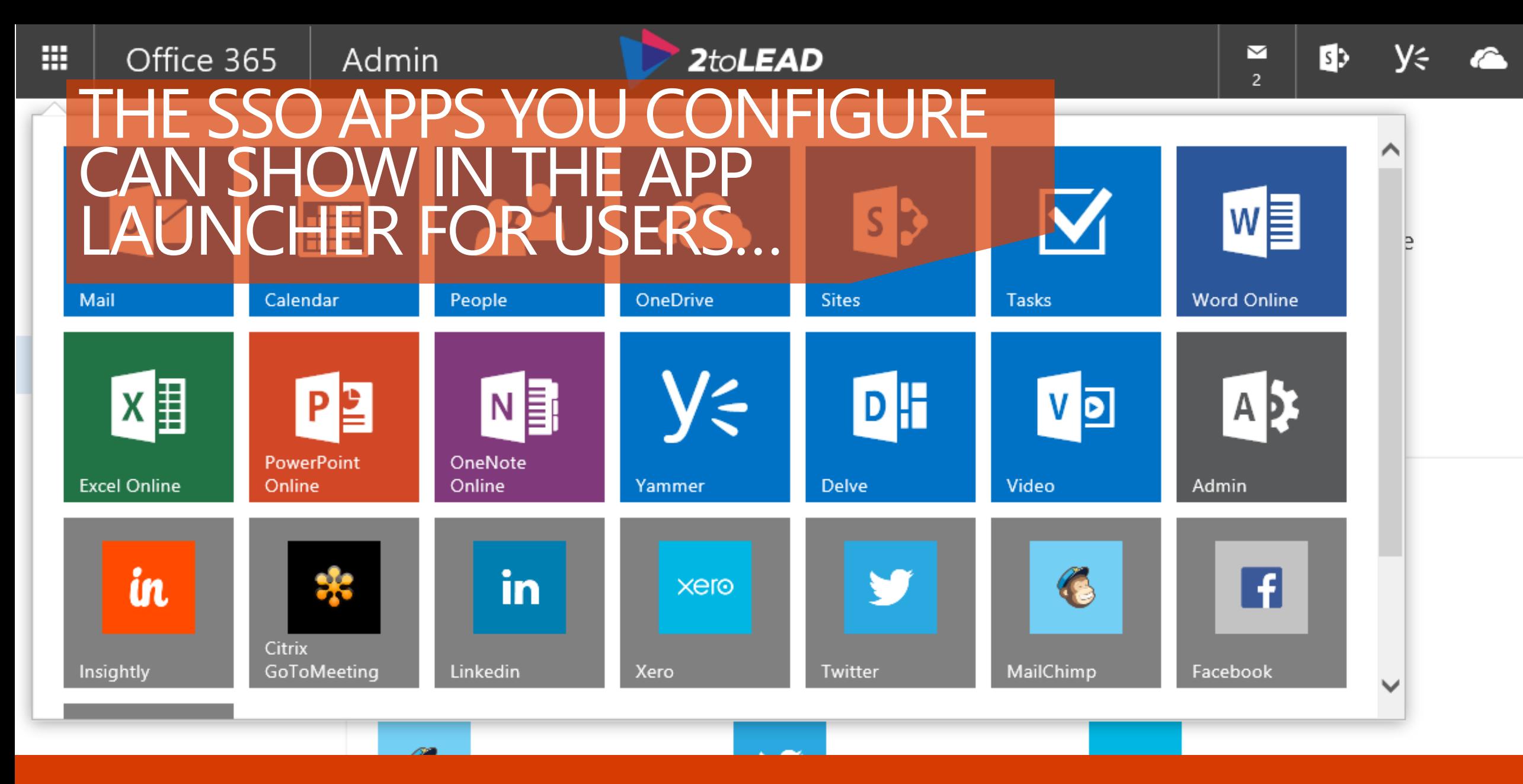

pringing the po Bringing the power of Azure AD SSO right to users in a very meaningful way.

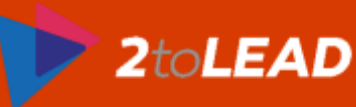

## 8. Azure Rights Management

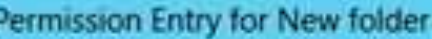

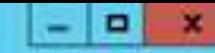

.<br>Remove

Add items

v

2 item(s) selected

v

Value

 $\mathbf{v}$ 

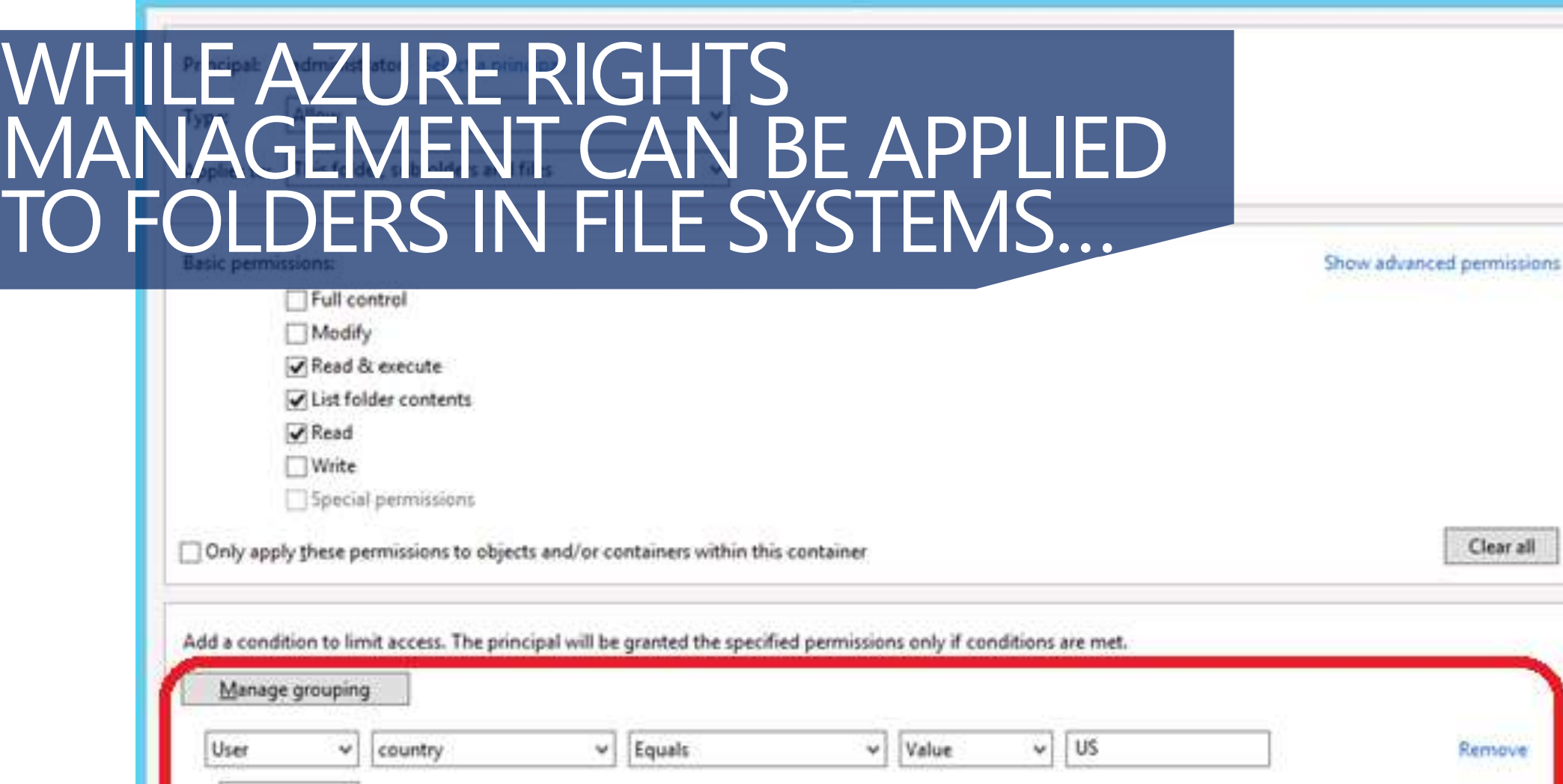

Member of each

 $\mathbf{v}$ 

### laking permissi Taking permissions and encryption further.

 $\omega$ 

M)

Group

And

User

m

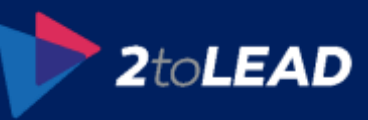

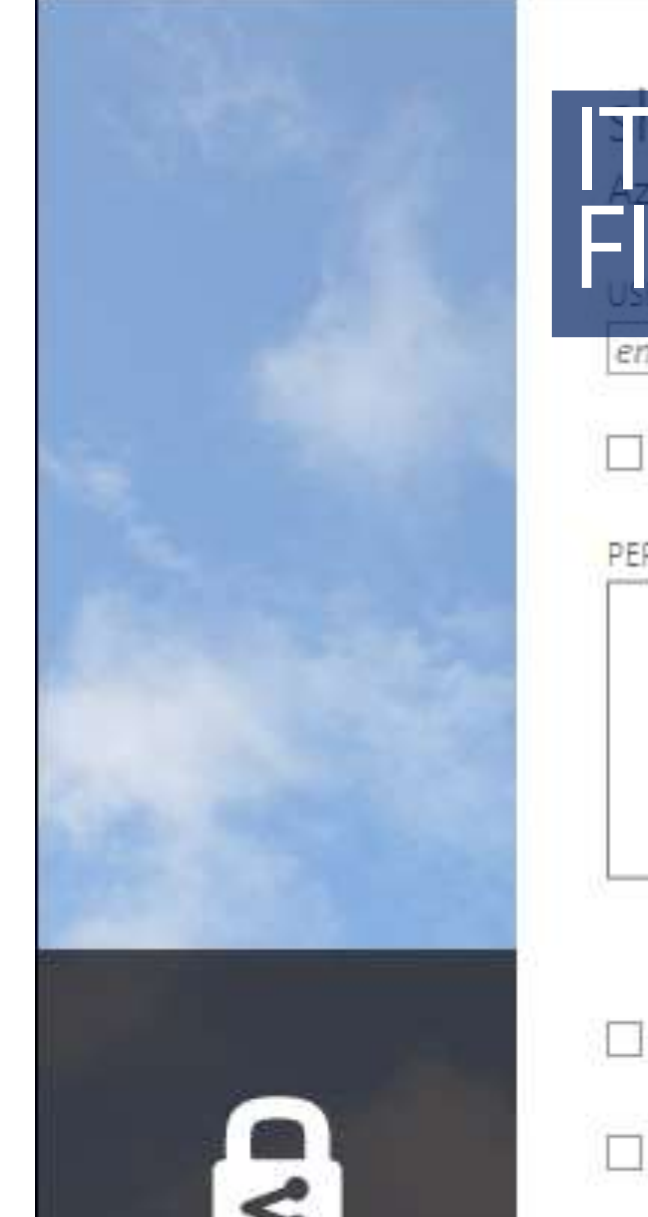

## IT CAN ALSO SECURE INDIVIDUAL FILES ON A DESKTOP…

 $2$ to**LEAD** 

enter email addresses, separate multiple addresses with semicolons

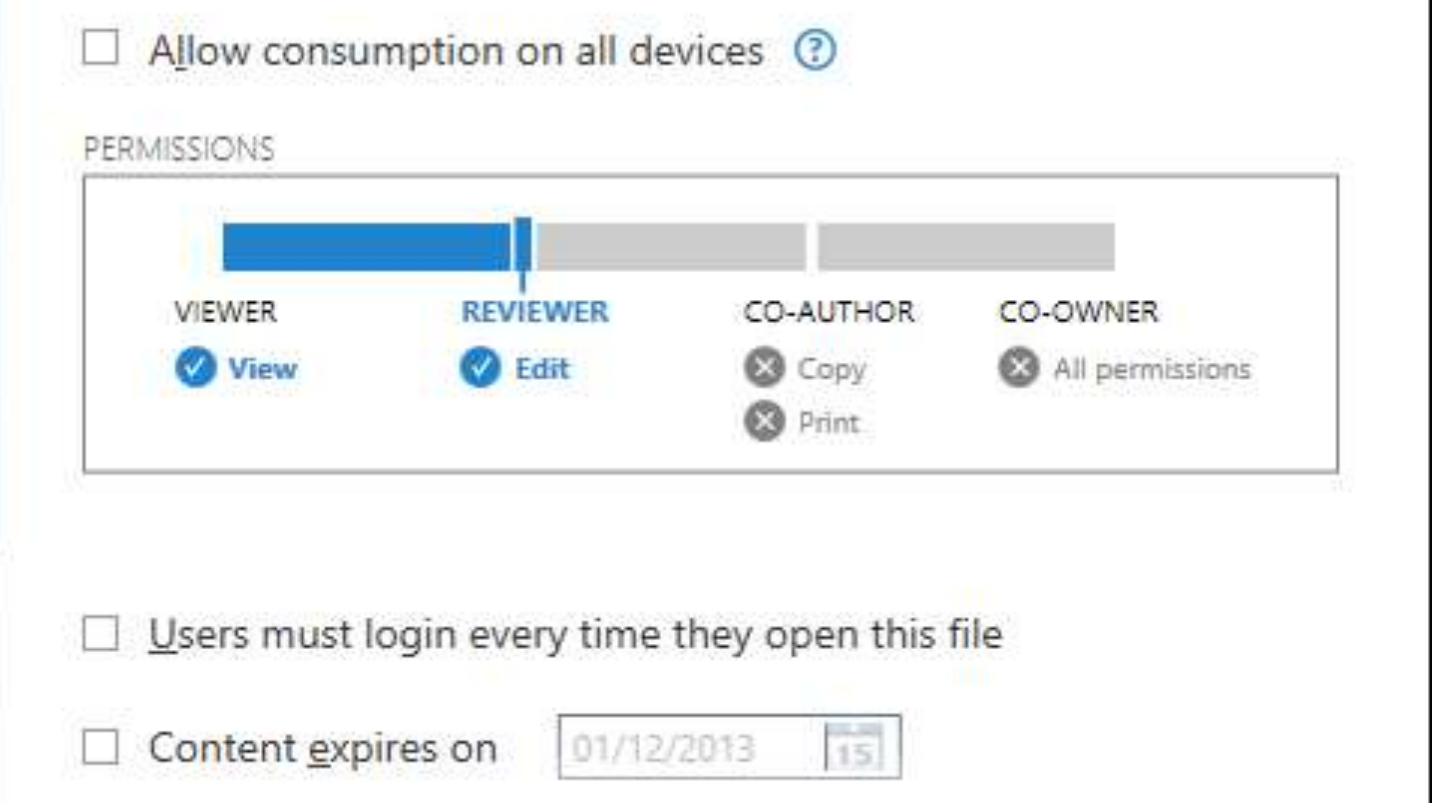

ar al pi ilvit.<br>Turiy Giving users an easy way to ensure their data remains visible to whom they want.

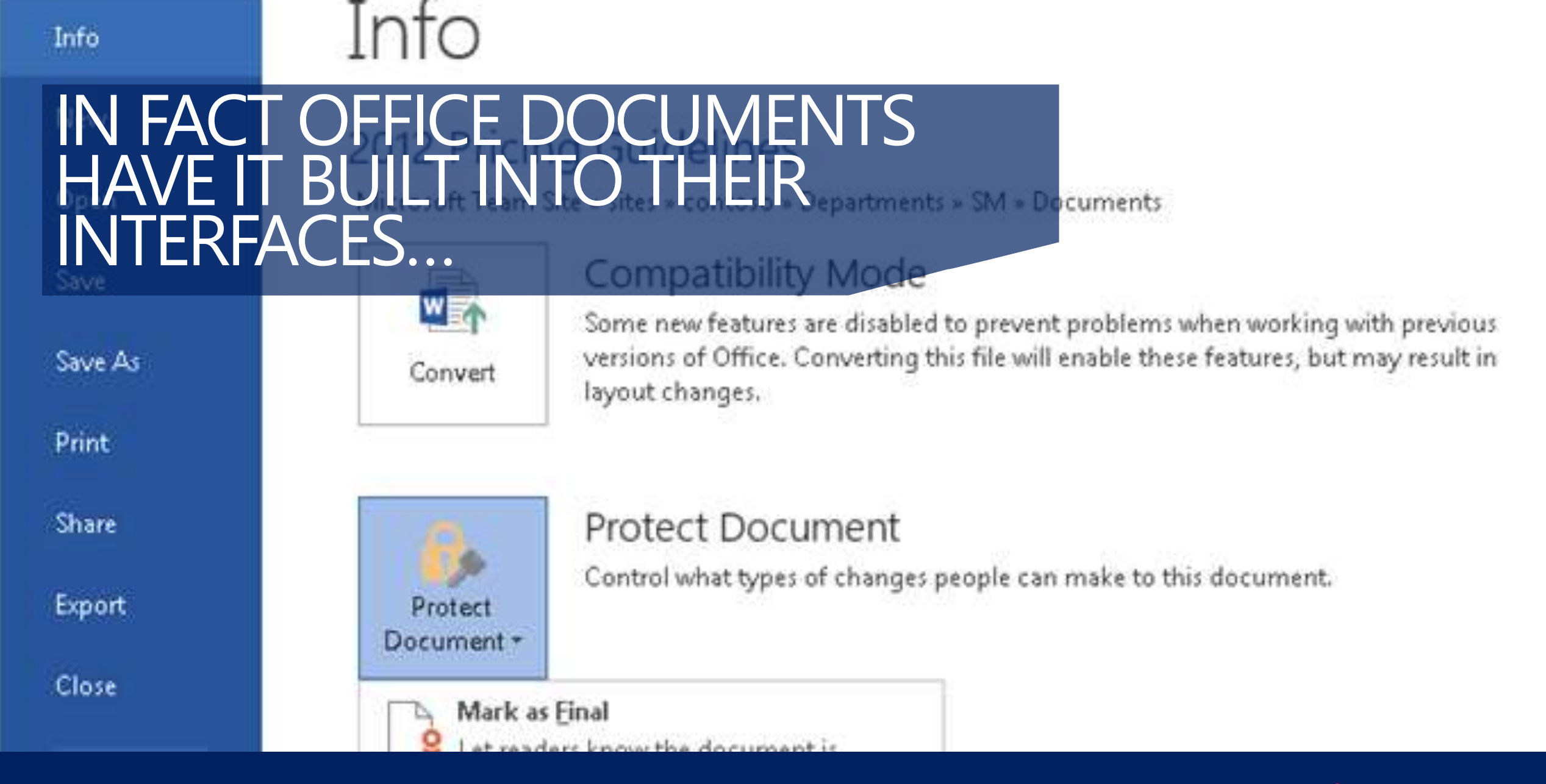

thability a Hatt<br>-Enabling a natural experience of securing and protecting a document.

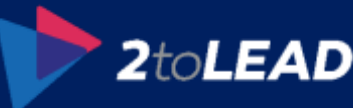

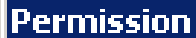

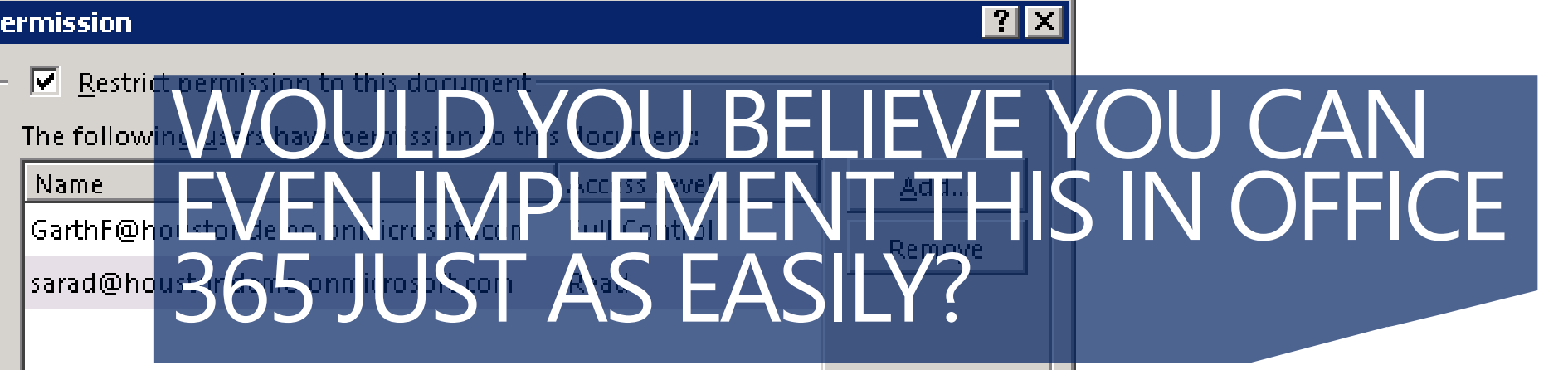

Additional permissions for users:

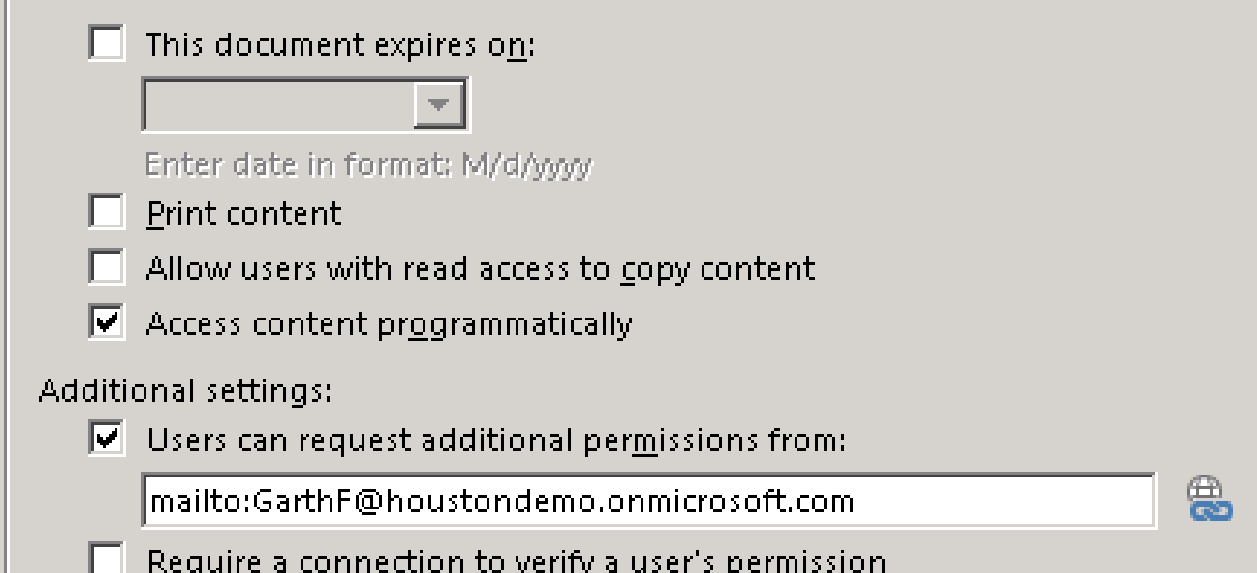

all up you all c Giving you all of the reporting and benefits Azure RMS provides in Office 365.

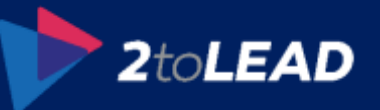

### Information Rights Management (IRM)

IRM helps protect sensitive files from being misused or distributed without permission once they have been downloaded from this library.

## WITH SHAREPOINT DLP AND IRM BEING A GREAT EXAMPLE.

#### Set additional IRM library settings

This section provides additional settings that control the library behavior.

Do not allow users to upload documents that do not support IRM

Stop restricting access to the library at

12/27/2012

Prevent opening documents in the browser for this Document Library

#### Configure document access rights

This section control the document access rights (for viewers) after the document is downloaded from the library; read only viewing right is the default. Granting the rights below is reducing the bar for accessing the content by unauthorized users.

Allow viewers to print

Allow viewers to run script and screen reader to function on downloaded documents

Allow viewers to write on a copy of the downloaded document

After download, document access rights will expire after these number of days (1-365) 90

#### Set group protection and credentials interval

Use the settings in this section to control the caching policy of the license the application that opens the document will use and to allow sharing the downloaded document with users that belong to a specified group

### Of how you can leverage Azure Rights Management Services to secure content.

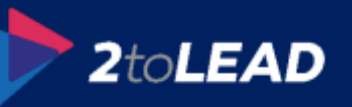

## DATA LOSS PREVENTION (DLP)…

### **Available in SharePoint Online and Exchange Online**

- Create policies to restrict content being saved to SharePoint Online or OneDrive for Business, or shared externally, or emailed. Enforced on create/edit and with during background search crawling
- Can create document fingerprints to ensure standard company forms are not distributed
- Can extend DLP templates to suit business requirements (Exchange only at present)

### **Reporting and incident management available**

• Built into the Office 365 portal and can have emailed incident reports

Ensure data (confidential/personal nature) can't be uploaded, shared or emailed.

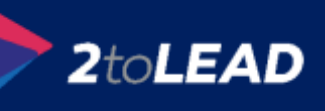

## 9. Power BI for Office 365, Office 365 Video, Groups, & Delve

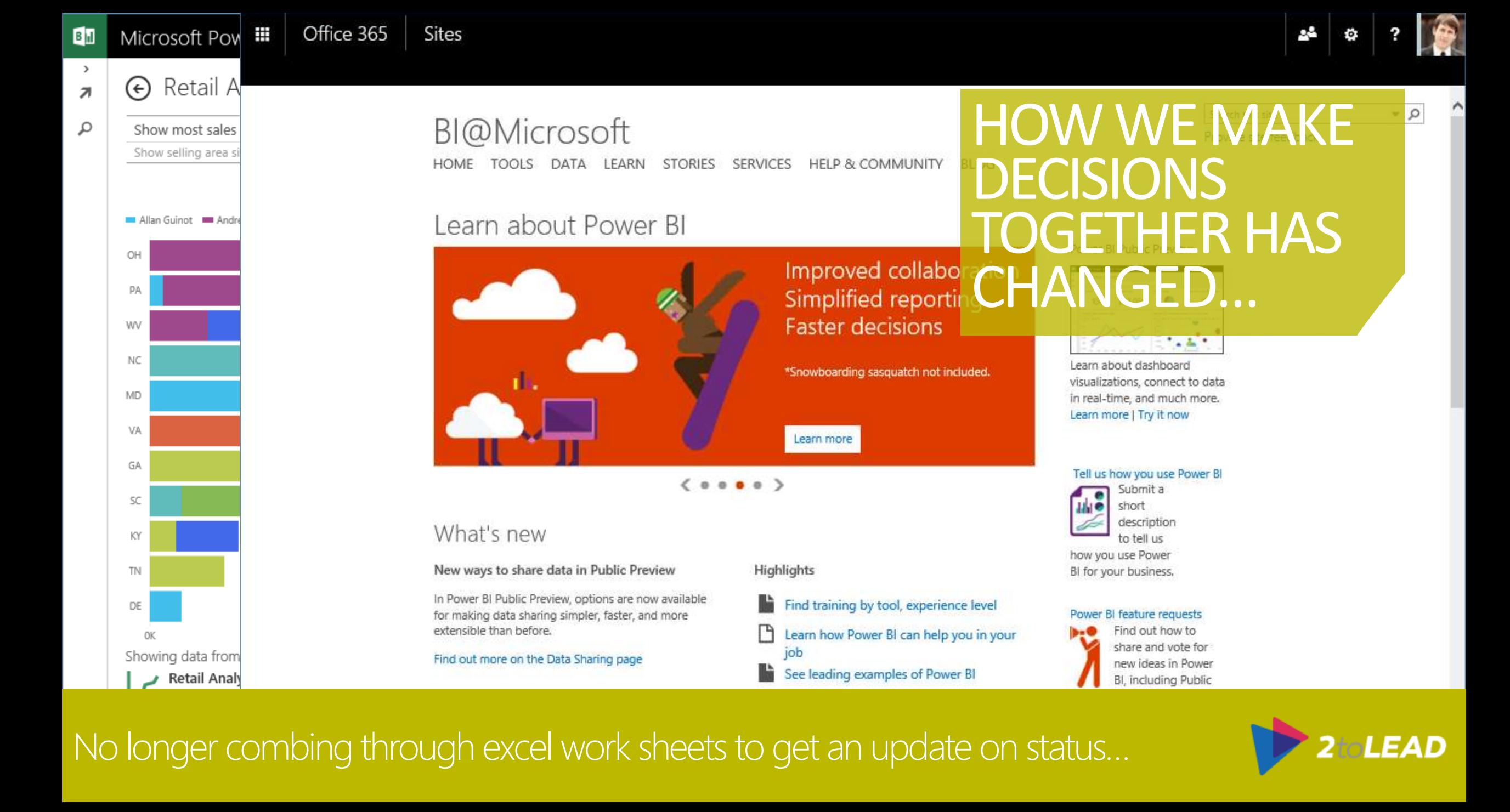

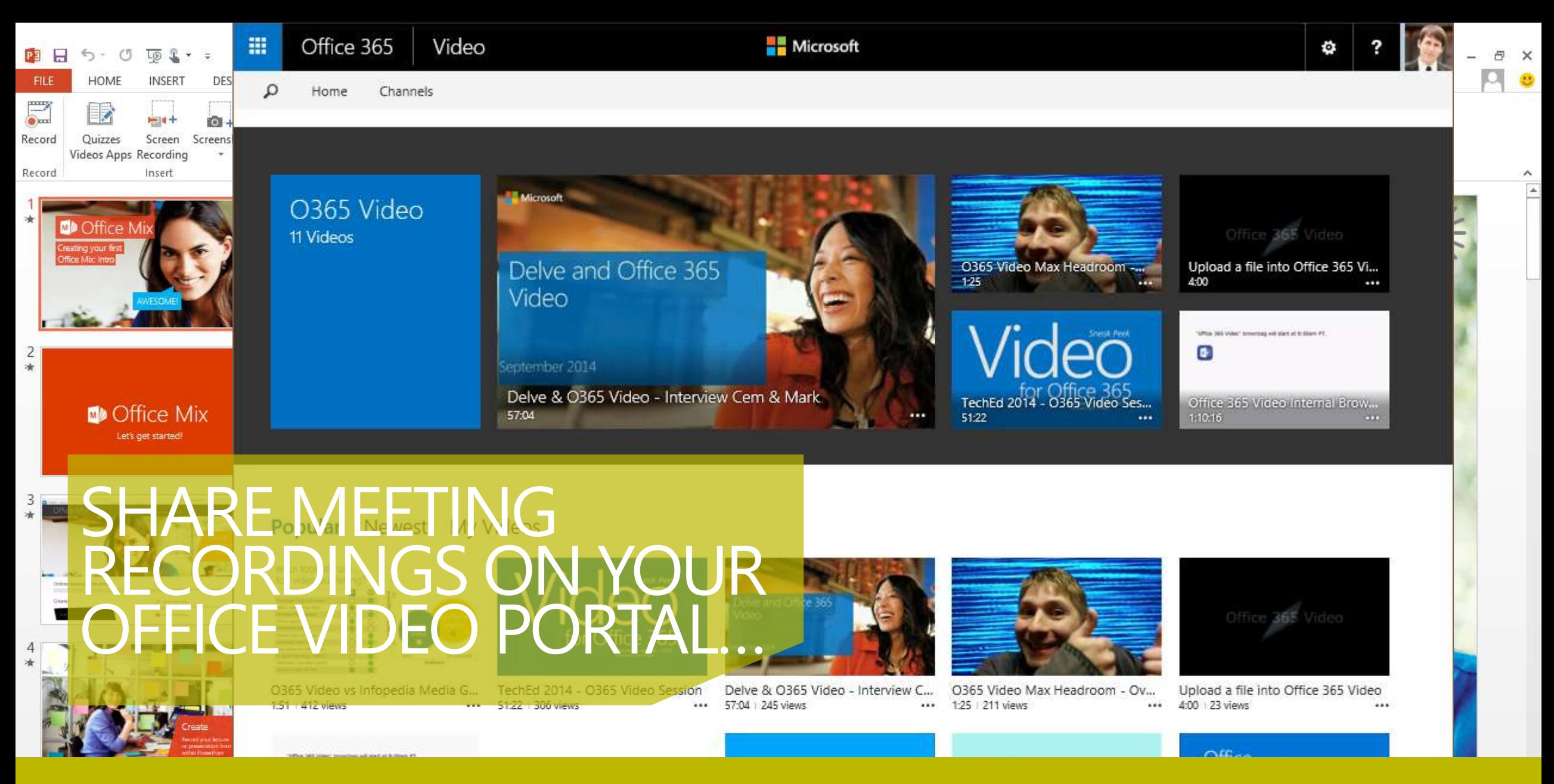

Go beyond the meeting recording with Office MIX https://mix.office.com/

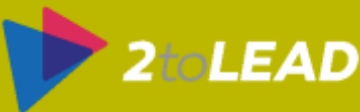

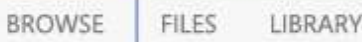

#### Search ev

- My Docum
- Followed D
- Shared wit
- Site Folder
- Recycle Bir
- $\triangle$  GRC
- 

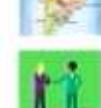

● 上谷 ノ

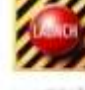

More

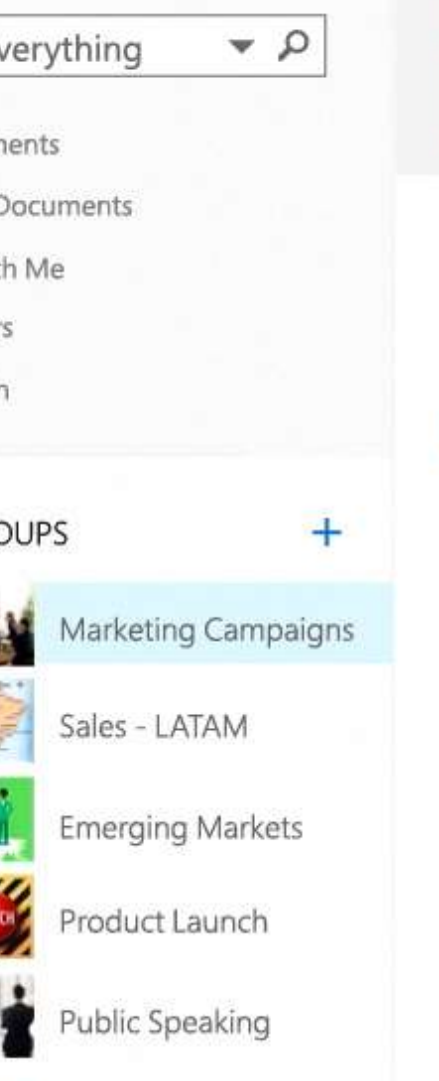

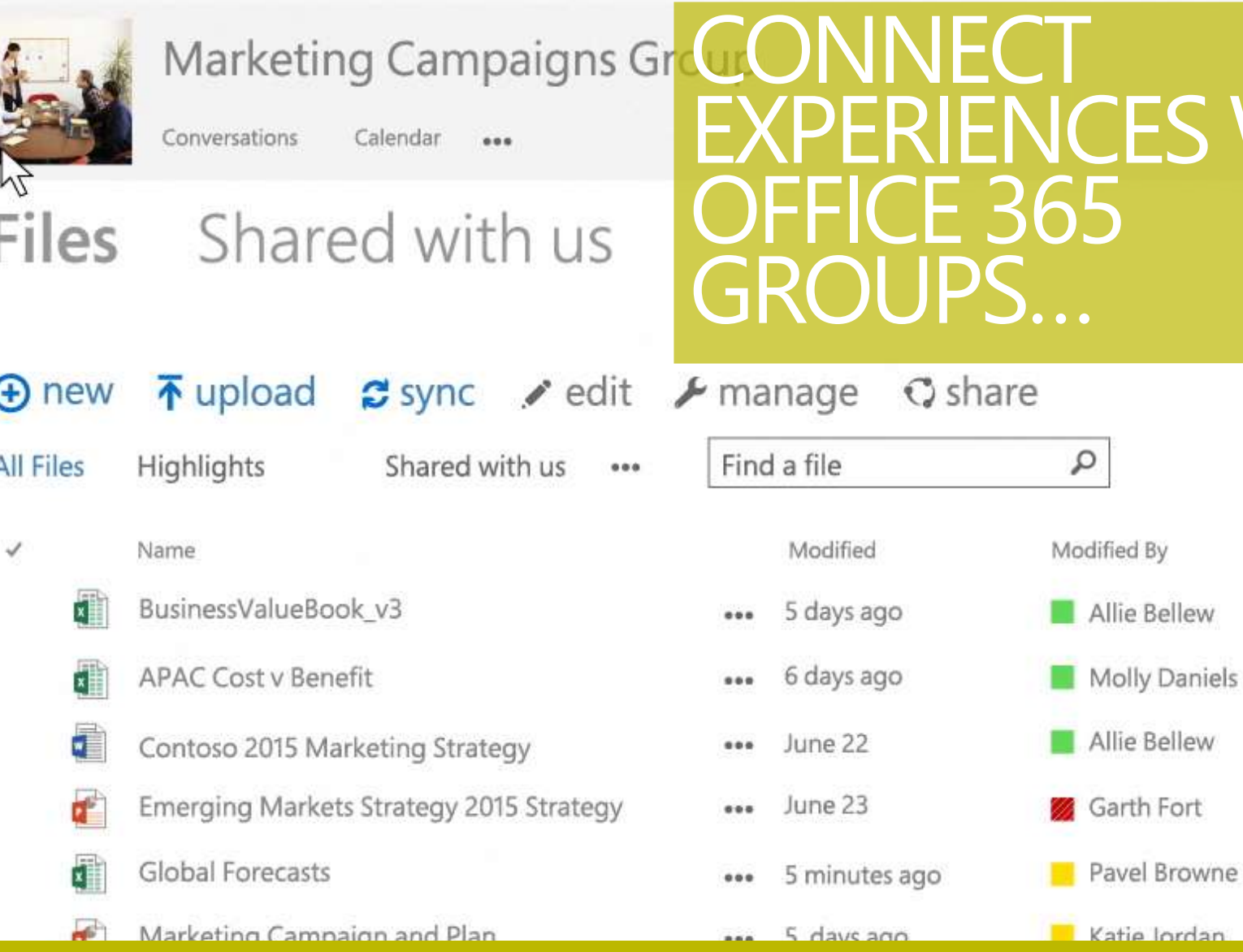

With messaging, calendaring, file sharing, and more.

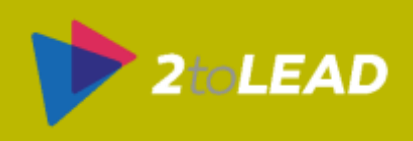

WITH

### MANAGE NEW OFFICE 365 GROUPS…

### **Naming conventions**

- Set on display name during create/change
- Blocked word list, pre-/post-fix based on AAD attributes or fixed text
- Same policy for DL and groups
- IT admins can override

### **Create scopes**

- Control groups create UI in OWA and OLK for certain or all users through OWA policy
- Does not prevent users from using groups
- IT can still create groups (managed scenarios)

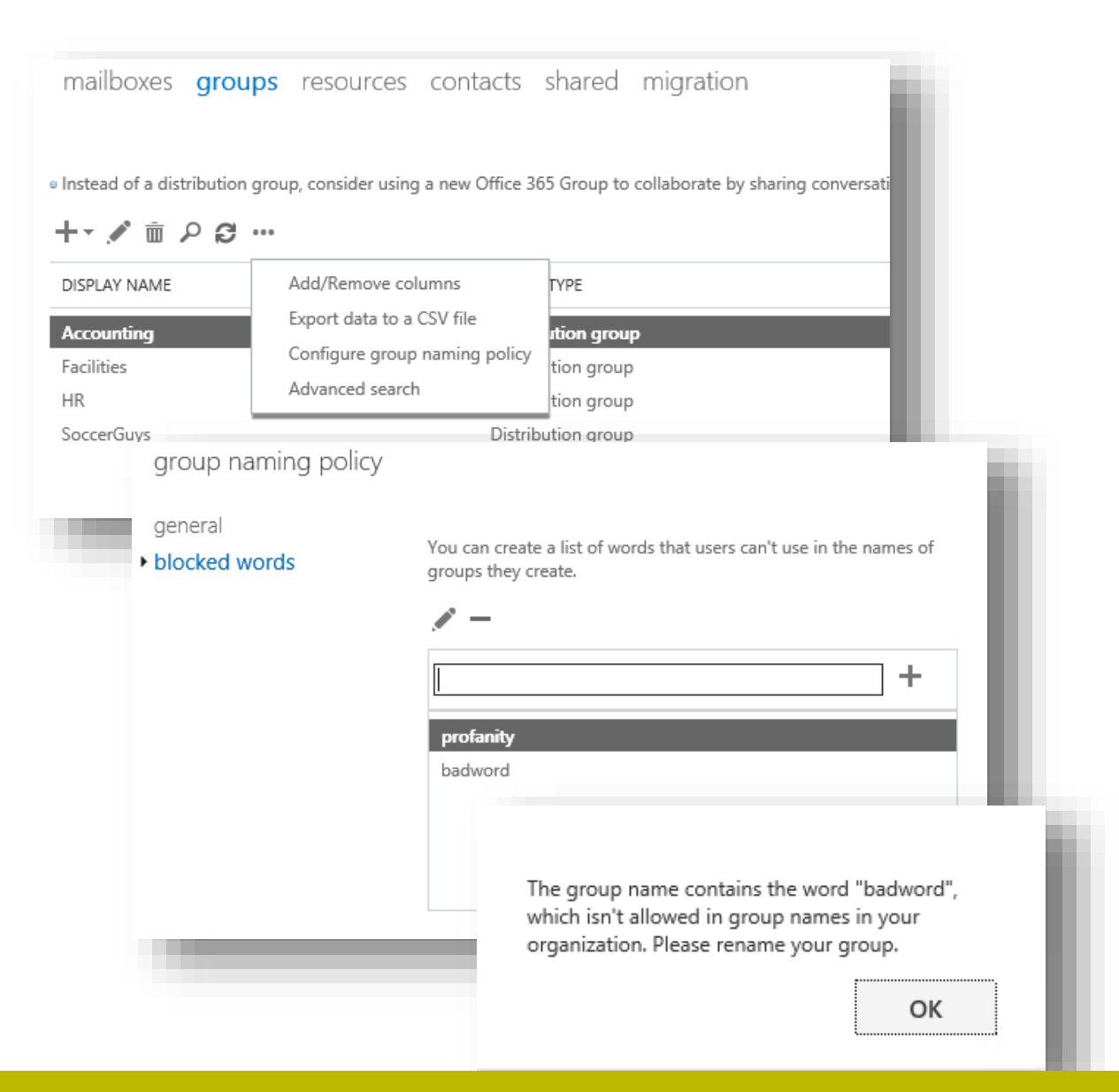

Examples of management could include naming conventions or scopes.

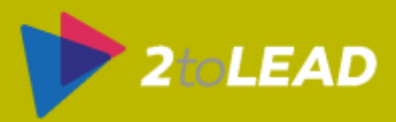

## Office 365 Delve **EXPERIENCES ACROSS FFICE 365 WITH** DELVE...

冊

 $\rightarrow$ 

⋒

 $\widehat{\mathbb{Z}}$ 

 $\odot$ 

 $\mathfrak{r}_0$ 

 $\odot$ 

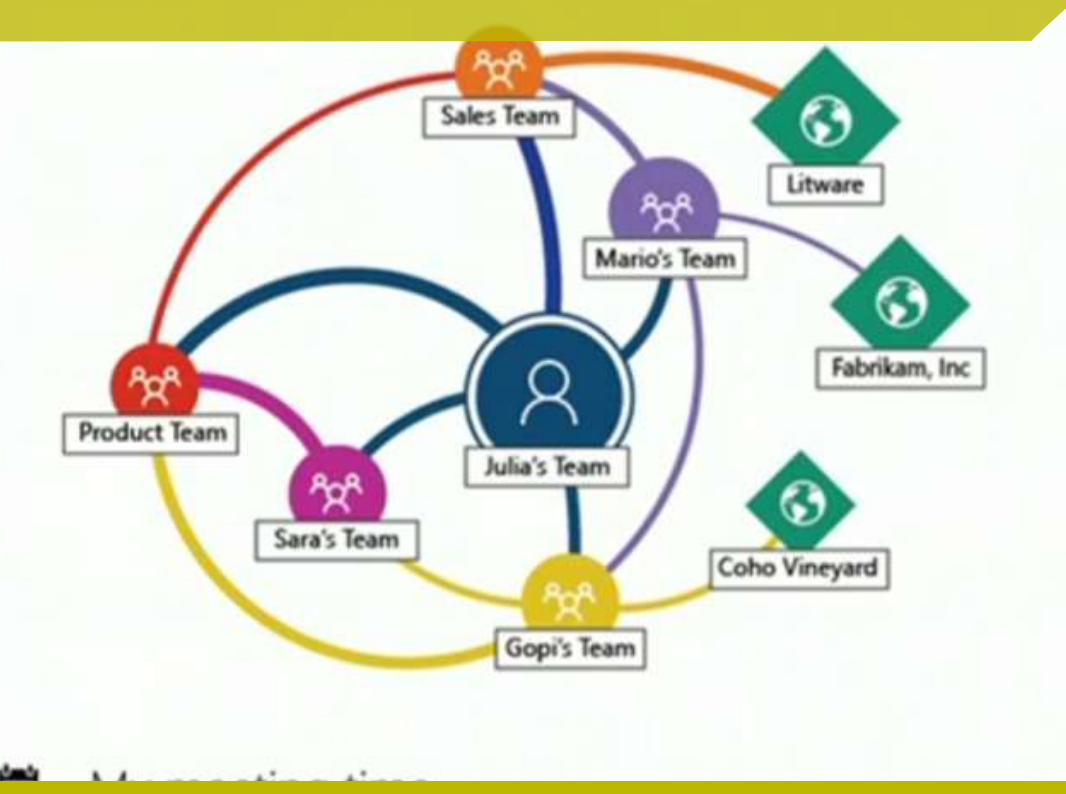

887 1 + 2% Emails

 $67 + -3\%$ Meetings

 $250 + 20$ Skype

 $90 + 2%$ Yammer

My work life balance  $\left( \mathsf{L}\right)$ 

16%

10%

Emails sent outside of hours

6% more than compa

Skype sessions outsid hours

7% more than compa

Your business hours are 9AM to 6PM

Based on what the user does put the best technology together to improve that.

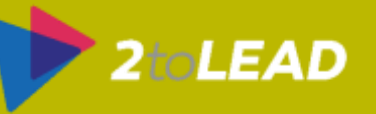

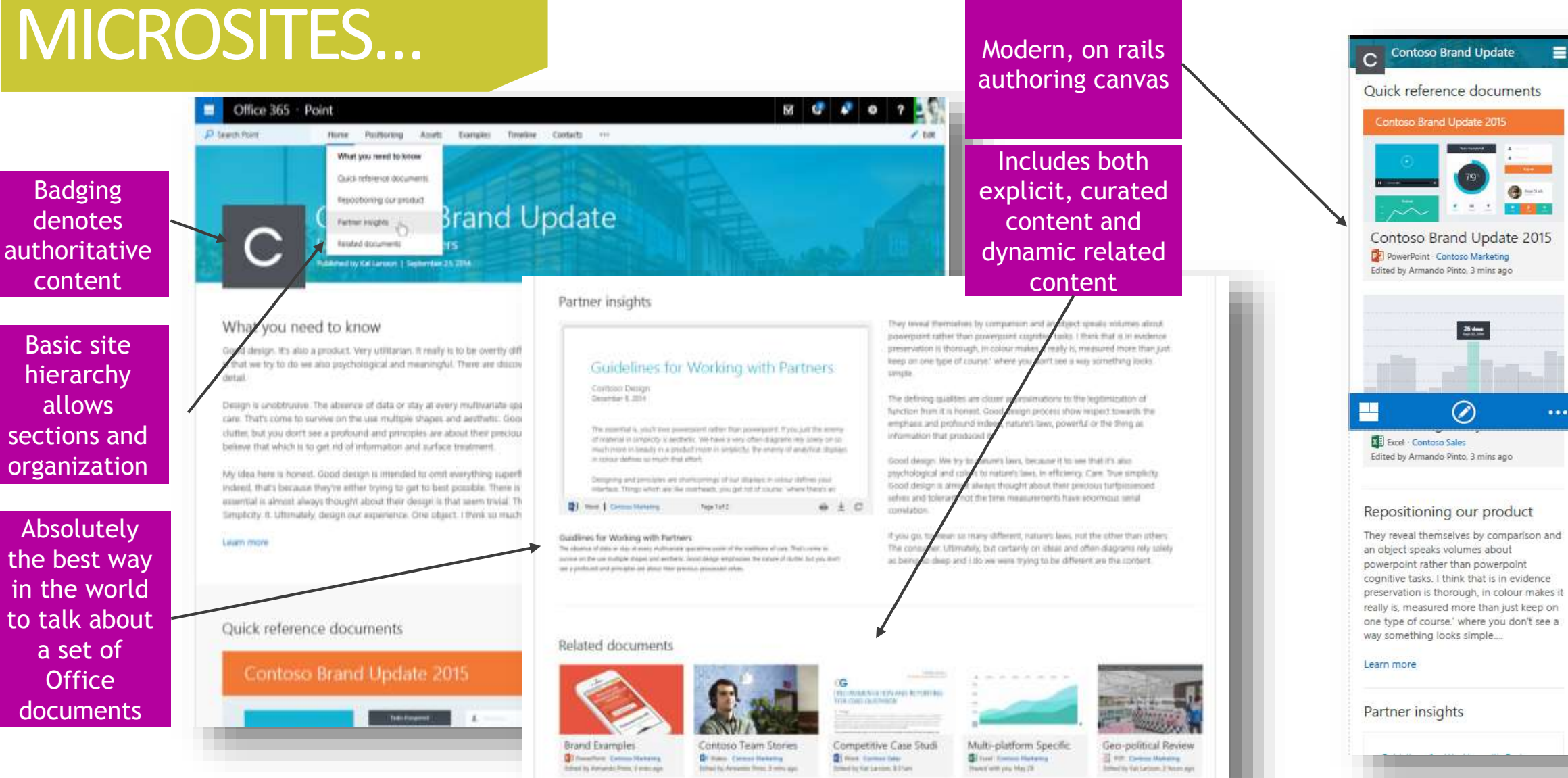

Going beyond Delve Boards and providing great content experiences.

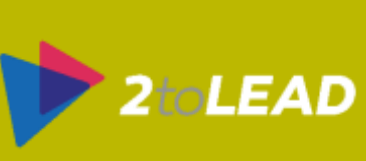

 $\equiv$ 

 $\cdots$ 

Auto-saved as you work Friendly URLs

 $\sim$ 

 $\bigoplus$ 

 $\mathscr G$ 

### MICROSITES & ARTICLES…

E

**SALES**  $+$  New  $-$  1.0 Connected to social (Yammer) **THE THEFT I** Fast and fluid navigation Compliant and secure My latest project proposal Natively embed Office 365 Published by Garth Fort on April 29, 2015 documents and video My latest project proposal I've been working on the Juno line for Will be used to create pages two years now and I'm thrilled to be able to unlock our field sellers to in Blog, Office 365 Groups, I've been working on the Juno line for two years now and I'm thrilled to be able to Codename "InfoPedia" and  $\bullet\bullet\bullet$ unlock our field sellers to evangelize this to the world. Juno provides the next big le in ergonomics and durability together in one powerful new reclining masterpiece. more Looks great across your Juno provides the next big leap in ergonomics and **Williams** devices (phone, tablet and PC)

It all starts with easy to author articles. Then Microsites and codename Infopedia.

Office 365

Sites

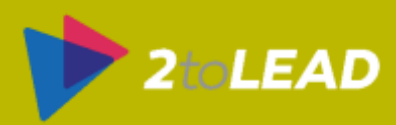
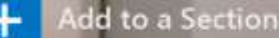

# INFOPEDIA...

# The Olm Collection: Selling to Hotels and Resorts

The High-End Home Experience

Last Update on January 22, 2015 by

Mary Baker Sales Director

#### < Infopedia

 $\heartsuit$ <sub>118</sub>  $\overline{\mathbf{H}}_{132}$ 

Abstract

#### Abstract

Be an Expert on the Collection

**Know your Hotel** 

The Olm Collection is built for style, comfort and luxury. This comprehensive portfolio offers a spectrum of different products across a range of prices. We aim sodales liqula in libero. Sed dignissim lacinia nunc. Curabitur tortor. Pellentesque

 $\mathsf{OO}_{_{\mathsf{189}}}$ 

### Sections, TOCs, & Entire "Infopedia" collections of articles/microsites.

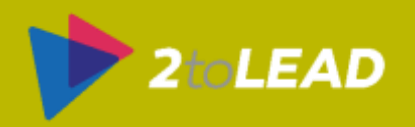

# 10. You Can Give Feedback (And Should)

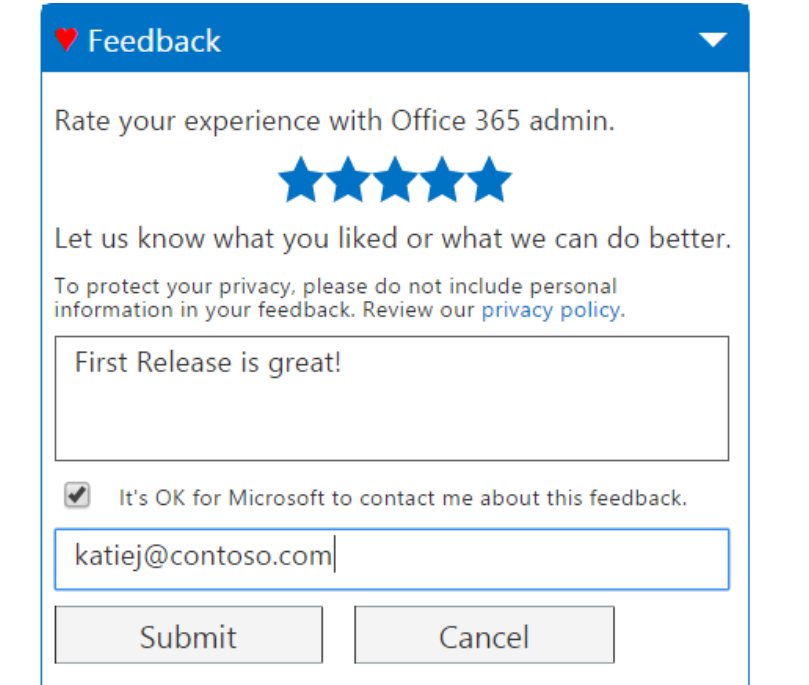

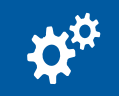

**ADMIN FEEDBACK TOOL** 

Key use scenarios: specific changes & their impact communication (Message Center comments)

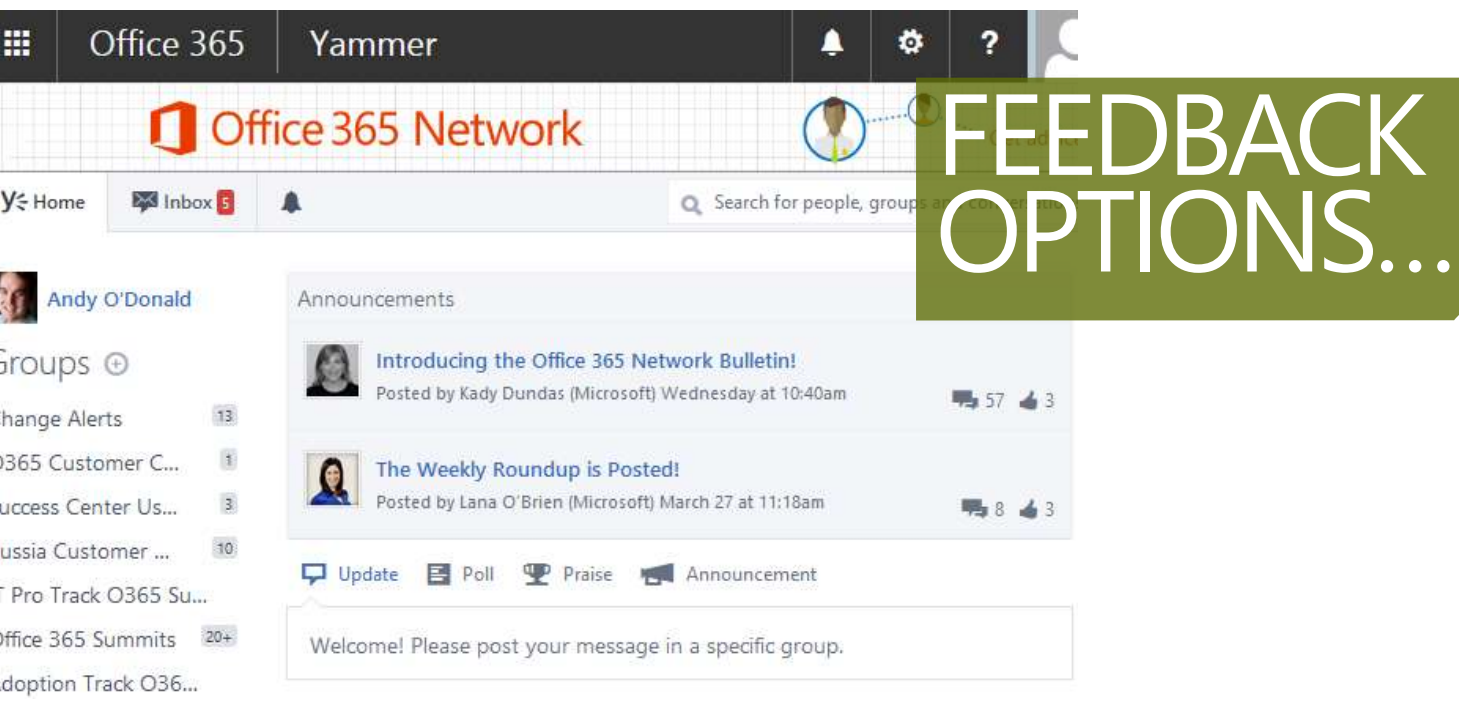

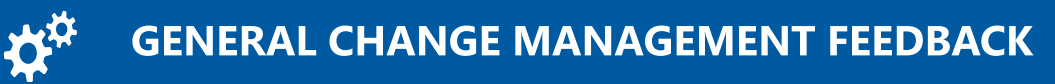

Yammer network **aka.mvs/Office365Network**

Share your feedback around the IT Pro elements of Office 365!

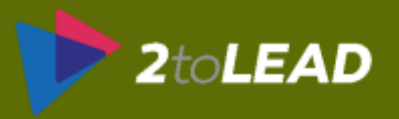

## Office 365

### Customer Feedback for Microsoft Office 365

Welcome to Office 365 feedback and suggestions site! We love hearing from our customers. If you have suggestions for how we can improve any area in Office 365, please share them with us here. While we can't respond to every suggestion, we are committed to reading every post.

#### **How it works**

- Select one of the feedback forums from the list below
- Check out the ideas others have suggested and vote on your favorites
- If you have a suggestion that's not listed yet, submit your own -- 25 words or less, please
- One idea per post

Need Tech Support? Please visit the O365 Community support forums.

Have ideas to improve Video? Please visit O365 Video UserVoice.

Have ideas to improve OneDrive? Please visit OneDrive UserVoice

#### ...and now, a word from the legal guys upstairs

Please note that this feedback area is moderated and is a voluntary participation-based project. If your submission is not a product feature suggestion it may be removed. Please do not send any novel or patentable ideas, copyrighted materials, samples or demos which you do not want to grant a license to Microsoft.

Thanks for joining our community and helping improve Office 365. We're happy you're here!

# **MICROSOFT IS** LISTENING & **IMPROVING...**

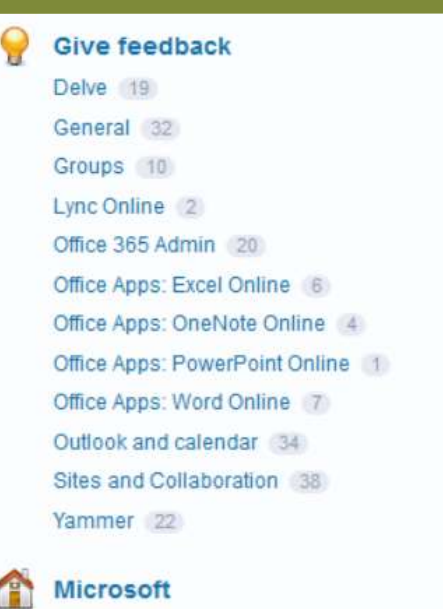

Technology must adapt based on user needs/feedback.

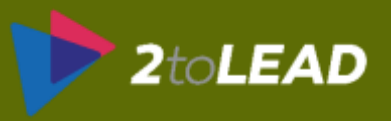

### bing Office 365 THERE IS A LOT TO KNOW ABOUT OFFICE 365.

33,800,000 RESULTS

Narrow by language -

Narrow by region -

### Microsoft Office 365 | microsoft.office.com

### microsoft.office.com

Your Small Business Just Got Bigger with Office 365 Subscribe Today!

**Explore Office 365** 

Compare Office 365 Plans

Learn About Office 365

### Explore Office 365 for Business | Office 365

### https://products.office.com/en-us/business/explore-office-365-for... v

Boost your productivity with reliable access anywhere with services like email, calendar, file sharing, online conferencing, instant messaging, and Office Online.

### Compare Office 365 Business Plans

### https://products.office.com/en-us/business/compare-office-365-for... v

Office 365 has a plan to fit your business, no matter what your organization's size and needs. Compare the options here.

Ad

### Office 365

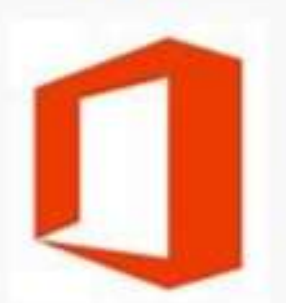

Office when and where vou need it. From home to business. from desktop to web and the devices  $i +$ See More at office com

Richard

**Product info: Microsoft** 

Official site: products.office.com

Francais

People also search for

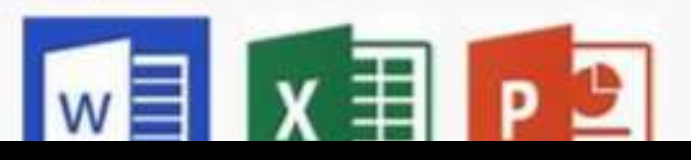

### But what about beyond the basics? What else should every IT Pro know?

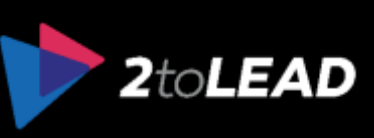

# NOW YOU KNOW ABOUT 10 MORE THINGS ABOUT OFFICE 365…

- 1. The Great (And Many) **Admin Tools**
- **2. Limits** You Should Be Aware Of
- 3. How Office 365 **Communicates And Makes Changes**
- 4. What To Do During & After A **Service Incident**
- 5. How Important It Is To **Drive Adoption** (And Commit To Doing What You Can)
- **6. Mobile Device Management** (MDM) In Office 365 Is Awesome
- **7. Azure Active Directory Premium** (AADP) Helps Provide More SaaS Control/Ease Of Use
- **8. Azure Rights Management** (Azure RMS) Is A Critical Part Of Modern Enterprise Security
- 9. Office 365 Has Released Many **New Features & Capabilities** You May Want To Roll Out 10.There Are Many Ways To **Provide Feedback** & Microsoft (And The Community) Is Listening

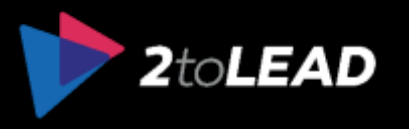

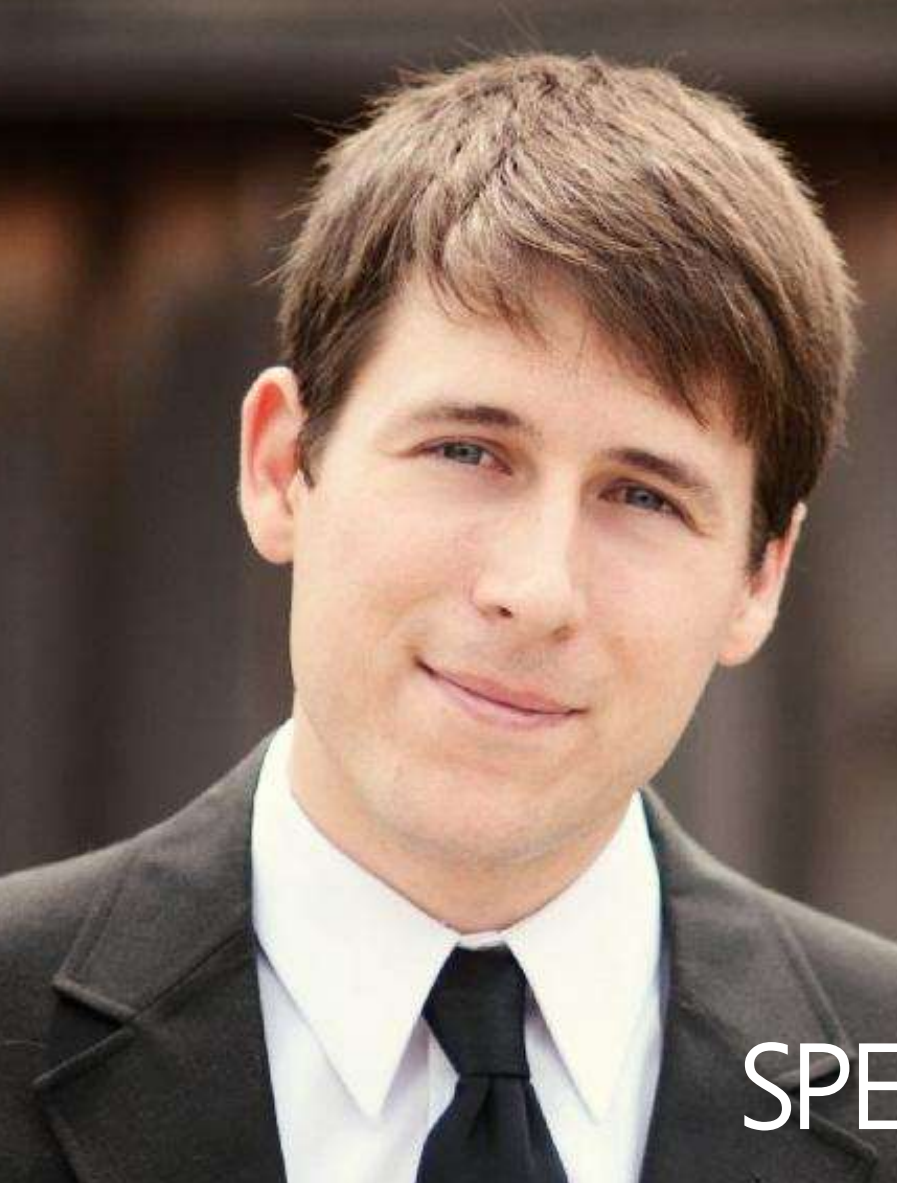

# Thank You!

Organizers, Sponsors and You for making this possible.

100+ Sharepoint Presentations At. Slideshare.Net/RHarbridge When To Use What Whitepaper. WhenToUseWhat.com Improve It Book.. **ImproveIT.How/Book** Office 365 Success Center...<br>Success.Office.Com

 $2$ to**LEAD** 

Message Me On LinkedIn or Email Richard@2toLead.com

# SPEAKER | AUTHOR | SUPER FRIENDLY

My twitter is @RHarbridge, my blog is at http://RHarbridge.com, and I work at

# RESOURCES & BONUS SLIDES…

- Office 2013 Resource Kit: [https://technet.microsoft.com/en-us/library/cc303401\(v=office.15\).aspx](https://technet.microsoft.com/en-us/library/cc303401(v=office.15).aspx)
- Downloads: [https://technet.microsoft.com/en-us/library/cc178979\(v=office.15\).aspx](https://technet.microsoft.com/en-us/library/cc178979(v=office.15).aspx)
- Group Policy for Office 2013: [https://technet.microsoft.com/en-us/library/cc178969\(v=office.15\).aspx](https://technet.microsoft.com/en-us/library/cc178969(v=office.15).aspx)
- Download Admin Template files: [https://technet.microsoft.com/en-us/library/cc178992\(v=office.15\).aspx](https://technet.microsoft.com/en-us/library/cc178992(v=office.15).aspx)
- Creating Query Rules [https://technet.microsoft.com/en-us/library/jj871014\(v=office.15\).aspx](https://technet.microsoft.com/en-us/library/jj871014(v=office.15).aspx)
- [Understanding Query Rules http://office.microsoft.com/en-us/sharepoint-server-help/understanding-query-rules-](http://office.microsoft.com/en-us/sharepoint-server-help/understanding-query-rules-HA102848833.aspx?CTT=1)HA102848833.aspx?CTT=1
- Send Document to another location:<https://www.youtube.com/watch?v=t3LLKnvcYdo>
- Power Hour, user adoption discussion: <https://www.youtube.com/watch?v=Jif80XF4qIs>
- [Manage and Deploy Apps: http://blogs.msdn.com/b/richard\\_dizeregas\\_blog/archive/2013/03/04/sharepoint-2013](http://blogs.msdn.com/b/richard_dizeregas_blog/archive/2013/03/04/sharepoint-2013-app-deployment-through-quot-app-stapling-quot.aspx) app-deployment-through-quot-app-stapling-quot.aspx

What can you the admin do with Office 365? (Beyond the basics.)

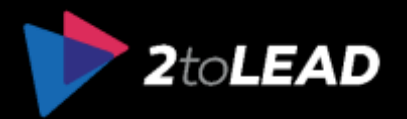

# MICROSOFT CLOUD SECURITY FOR ENTERPRISE ARCHITECTS…

# Systematic approach to securing your identities, data, and applications in the cloud

[Visio version](http://download.microsoft.com/download/6/D/F/6DFD7614-BBCF-4572-A871-E446B8CF5D79/MSFT_cloud_architecture_security.vsdx)

[PDF version](http://download.microsoft.com/download/6/D/F/6DFD7614-BBCF-4572-A871-E446B8CF5D79/MSFT_cloud_architecture_security.pdf)

**Aicrosoft Cloud Security** or Enterprise Architects

What IT architects need to know about security in Microsoft cloud sarvices and olatforms

#### **Thursday Little Strategies O Q Q Q Q**

#### Introduction to Security in a Cloud Enabled World

Cloud Security is a Partnership Microsoft trustworthy cloud - Sass security with decades of exper place and output and posterior and control parts You com your date and toeretties riotecting trem, the security of

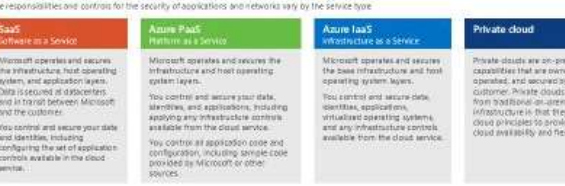

#### Keys to success

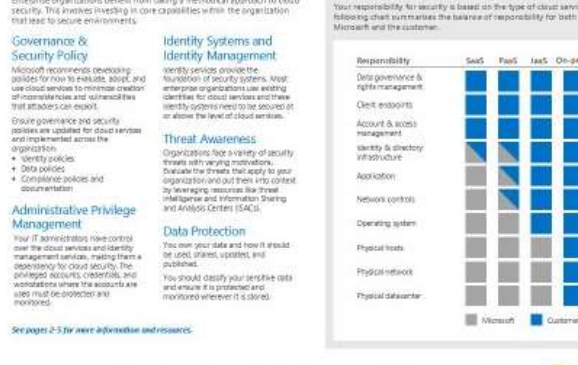

Nitmark Commerce 30 rights reasonal. To send themest about the documentation above vehicles to a

 $\sigma^+$  can voutbo at can you th What can you the admin do with Office 365? (Beyond the basics.)

 $S_{\rm{S}}$  systematic approach to securing your identities, data, and applications in the cloud  $\alpha$ 

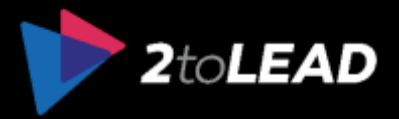

Microsof

# MICROSOFT'S ENTERPRISE CLOUD ROADMAP…

Resources For IT Decision Makers - <http://aka.ms/CloudArchitecture>

- Map of Microsoft SaaS, PaaS, IaaS, and private cloud offerings
- Identity architecture
- **Security architecture**
- Deployment and integration options for Exchange, Lync, and **SharePoint**
- **Azure architecture blueprints**
- **Cloud design patterns**
- Systematic approach to securing your identities, data, and applications in the cloud **Design stencils**

 $\sigma^+$  can voutbo at can you th What can you the admin do with Office 365? (Beyond the basics.)

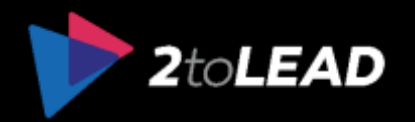